Felipe Jordão Pinheiro de Andrade

# **Segmentação Automática de Lesões no Cérebro em Imagens de Ressonância Magnética usando SLIC e Auxiliary Classifier Generative Adversarial Networks**

São Luis - MA Janeiro - 2018

Ficha gerada por meio do SIGAA/Biblioteca com dados fornecidos pelo(a) autor(a). Núcleo Integrado de Bibliotecas/UFMA

```
Andrade, Felipe.
    Segmentação Automática de Lesões no Cérebro em Imagens
de Ressonância Magnética usando SLIC e Auxiliary
Classifier Generative Adversarial Networks / Felipe
Andrade. - 2018.
    45 p.
    Orientador(a): Aristófanes Silva.
    Monografia (Graduação) - Curso de Ciência da
Computação, Universidade Federal do Maranhão, São Luis,
2018.
    1. Generative Adversarial Networks. 2. Simple Linear
Iterative Clustering. 3. Tumor Cerebral. I. Silva,
Aristófanes. II. Título.
```
# **Segmentação Automática de Lesões no Cérebro em Imagens de Ressonância Magnética usando SLIC e Auxiliary Classifier Generative Adversarial Networks**

Monografia apresentada ao curso de Ciência da Computação da Universidade Federal do Maranhão, como parte dos requisitos necessários para obtenção do grau de Bacharel em Ciência da Computação

Universidade Federal do Maranhão – UFMA Departamento de Ciência da Computação

Orientador: Prof. Dr. Aristófanes Corrêa Silva

São Luis - MA Janeiro - 2018

## Segmentação Automática de Lesões no Cérebro em Imagens de Ressonância Magnética usando SLIC e **Auxiliary Classifier Generative Adversarial Networks**

Monografia apresentada ao curso de Ciência da Computação da Universidade Federal do Maranhão, como parte dos requisitos necessários para obtenção do grau de Bacharel em Ciência da Computação

Projeto de Monografia Aprovado. Nota  $\int \downarrow \downarrow \downarrow$  (\_\_\_\_) São Luis - MA, 18 de Janeiro de 2018

 $c_{\delta^{\mu}}\sqrt{3}$  $\overline{\sim}$ ane

Prof. Dr. Aristófanes Corrêa Silva Orientador

Prof. Dr. André Borges Cavalcante Examinador

Dr. Geraldo Braz Junior  $Prrf$ Examinador

São Luis - MA Janeiro - 2018

# Agradecimentos

A minha família eu agradeço todo o apoio, amor e principalmente a paciência em todos esses anos de faculdade.

Agradeço aos meus amigos pelas palavras de incentivo, discussões e por esses anos de amizade.

Agradeço a todos meus orientadores e professores que fizeram parte do meu aprendizado nesses últimos cinco anos, em especial ao professor Ari que me orienta nesse trabalho, e me ajudou a melhorar em vários aspectos.

Por fim agradeço aos meus colegas do LABPAI e do LABMINT pelo incentivo, ideias, paciência e amizade.

## Resumo

O câncer de cérebro é uma doença agressiva e com tempo de sobrevida de até dois anos. Por estar localizada em um órgão tão sensível, o tratamento é difícil e as vezes requer intervenção cirúrgica. Atualmente o padrão para detecção da doença é a imagem de Ressonância Magnética (RM) que, usando um forte campo magnético, conseguem detalhar a anatomia dos tecidos. Após a aquisição das imagens o especialista avalia fatia por fatia em busca de anomalias no exame. Essa análise é demorada e apresenta divergências entre os especialistas. Dessa forma, esse trabalho propõe um método de segmentação da região de lesão em imagens de RM, fornecendo uma segunda opinião ao avaliador. São usadas as imagens de ressonância magnética da base *Multimodal Brain Tumor Image Segmentation Benchmark* (BRATS) composta por 220 pacientes, todas com lesão. Essas imagens são pré-processadas com objetivo de normalizar as fatias para um mesmo padrão, em seguida são extraídas áreas resultantes do algoritmo de agrupamento *Simple Linear Iterative Clustering* (SLIC). Para a classificação em lesão e tecido saudável são comparados os resultados de duas redes neurais, a *Convolutional Neural Networks* (CNN) e a *Auxiliary Classifier Generative Adversarial Networks* (ACGAN). Para um conjunto de treino de 60 exames e 10 de teste, os melhores resultados obtidos foram com a rede adversária com uma precisão de 0.60, sensibilidade de 0.72, Índice Dice de 0.65 e Índice de Jaccard de 0.48.

**Palavras-chaves**: Câncer cerebral. Ressonância Magnética. *Simple Linear Iterative Clustering*. *Auxiliary Classifier Generative Adversarial Networks*.

## Abstract

Brain cancer is an aggressive disease with a survival rate of up to two years. Being located in such a sensitive organ, the treatment is difficulty and sometimes require surgical intervention. Currently, the standard for this disease detection is Magnetic Resonance Imaging (MRI), wich use a strong magnetic field to detail each area the lesion occupies. After the image aquisition, an experienced rater evaluates each slice for each case, looking for anomalies. The analysis are slow and present significative divergences between raters. This work proposes a segmentation method of brain lesion regions in MRI images. In this work, is used the dataset Multimodal BrainTumor Image Segmentation Benchmark (BRATS) wich is composed of 220 patient, all with lesion. These images are preprocessed in order to homogenize the slices and the areas resulting from the clustering algorithm Simple Linear Iterative Clustering (SLIC) are extracted. For the classification task this work uses a Convolutional Neural Networks (CNN) and a Auxiliary Classifier Generative Adversarial Networks(ACGAN). For the training set of 60 exams and 10 for the test set the best results were obtained with the adversary network with an precision of 0.60, sensitivity of 0.72, Dice score of 0.65 and Jaccard score of 0.48.

**Keywords**:Brain Cancer. Magnetic Ressonance Imaging. Simple Linear Iterative Clustering. Auxiliary Classifier Generative Adversarial Networks.

# Lista de ilustrações

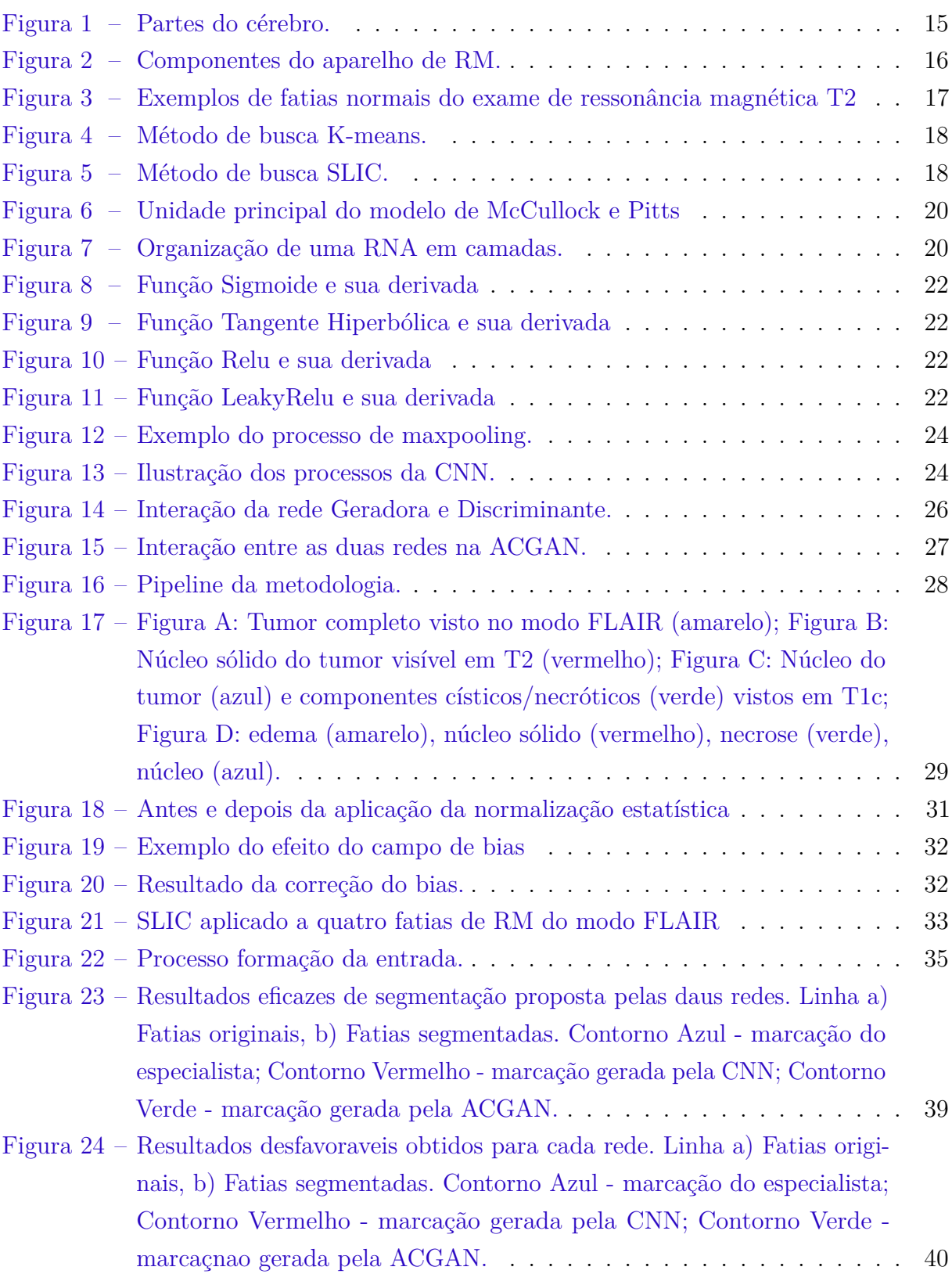

# Lista de tabelas

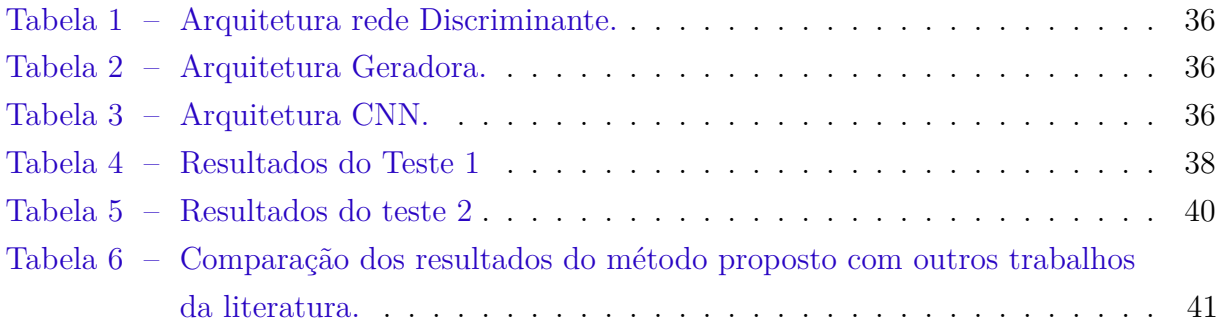

# Lista de abreviaturas e siglas

- SLIC *Simple Linear Iterative Clustering*
- ACGAN *Auxiliary Classifier Generative Adversarial Networks*
- CNN *Convolutional Neural Networks*
- INCA Instituto Nacional de Câncer
- RM Ressonância Magnética
- TC Tomografia Computadorizada
- FLAIR Fluid-Attenueted Inversion Recovery
- ACS *American Cancer Association*
- MRI *Magnetic Ressonance Imaging*
- RNA Redes Neurais Artificiais
- MICCAI *Medical Image Computing and Computer Assisted Interventions*
- BRATS *Multimodal Brain Tumor Image Segmentation Benchmark*
- VP Verdadeiro Positivo
- VN Verdadeiro Negativo
- FP Falso Positivo
- FN Falso Negativo

# Sumário

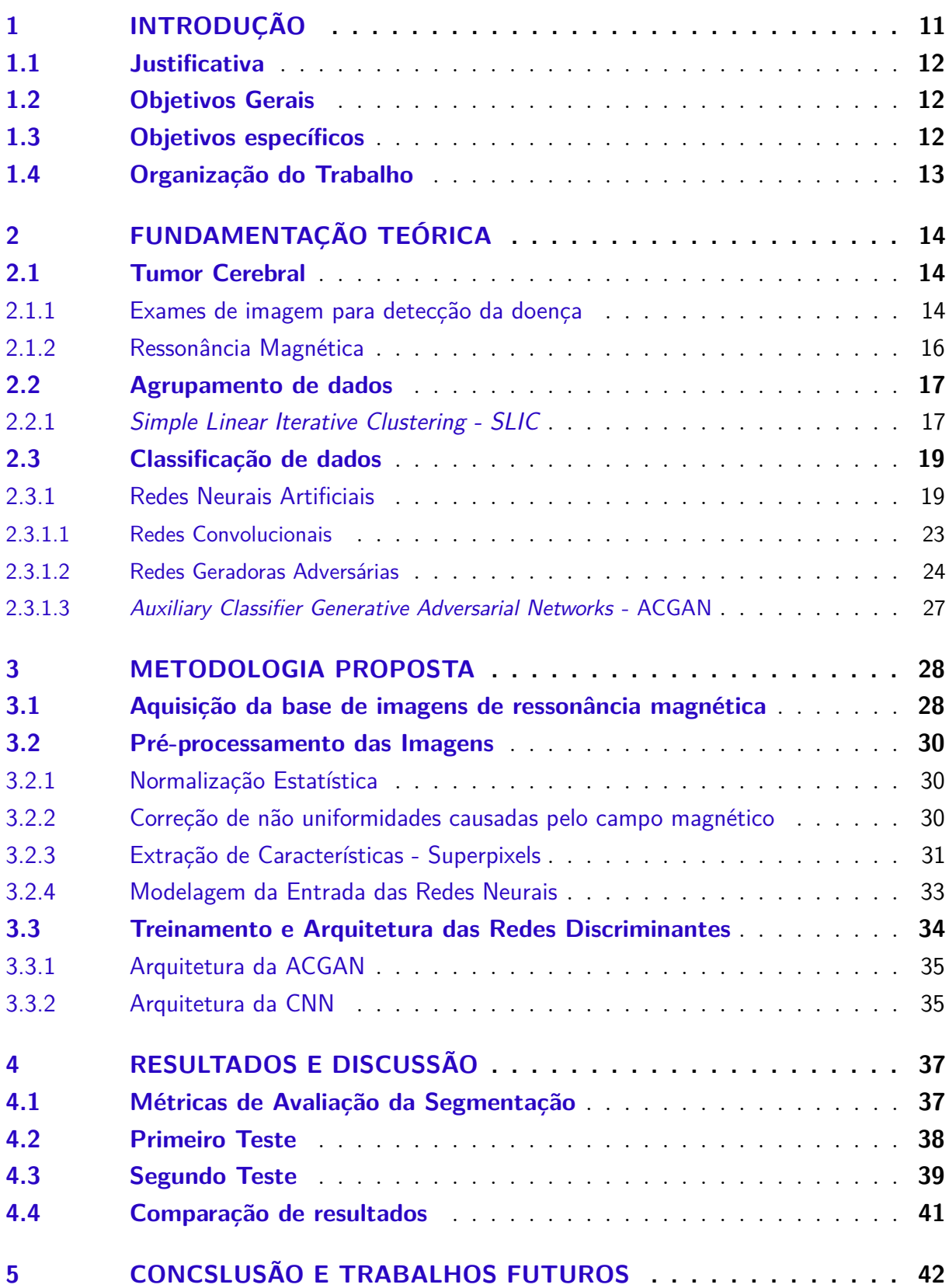

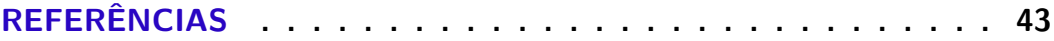

# <span id="page-12-1"></span><span id="page-12-0"></span>1 Introdução

O câncer de cérebro é uma doença caracterizada pelo crescimento anormal de células que invadem tecidos e órgãos vizinhos [\(INCA,](#page-45-0) [2017 \(Acessado Dezembro, 2017\)\)](#page-45-0). Os tumores no cérebro não são os mais comuns, apenas de 2% dos casos de câncer apresentam a patologia [\(CHAKRABARTI et al.,](#page-44-1) [2005\)](#page-44-1). Porém é notável a gravidade dos sintomas desse câncer, tanto para os tumores benignos quanto para as neoplasias malignas. Esses sintomas são atribuídos principalmente a localização dessa massa, dentro do órgão de controle do corpo humano.

O tipo de câncer no cérebro mais prevalente são os gliomas, tumores derivados a partir da anormalidades de células gliais. Estima-se que cerca de 80%-85% apresentam gliomas de alta gravidade. Uma doença incurável em adultos, tendo a maior ocorrência na população idosa e com altos índices de mortalidade [\(KEIME-GUIBERT et al.,](#page-45-1) [2007\)](#page-45-1). Os sintomas que os pacientes manifestam variam de náuseas e dores de cabeça até mudanças significativas de personalidade e perda de capacidades motoras [\(CATT; CHALMERS;](#page-44-2) [FALLOWFIELD,](#page-44-2) [2008\)](#page-44-2). Atualmente, existem diversos tipos de terapias disponíveis. Terapias como a quimioterapia e radioterapia são as mais comuns. Além disso existe a opção da intervenção cirúrgica, que contribui positivamente para os índices de sobrevivência. Porém, dos diversos prognósticos possíveis, a expectativa de vida da maioria dos pacientes não é maior que 1 ano [\(MIRIMANOFF et al.,](#page-46-0) [2006\)](#page-46-0). Por esses motivos, é notável a importância do diagnóstico precoce da doença para uma resposta rápida.

Atualmente, o padrão são as imagens de ressonância magnética(RM) e tomografia computadorizada(TC). Essas técnicas criam imagens de alta qualidade e não são invasivas para o paciente, popularizando ainda mais esses exames. O médico especialista pode fornecer o diagnóstico ao analisar o exame que pode ser confirmado posteriormente pelo exame histopatológico do tecido.

Usualmente esse profissional faz a análise do exame analisando fatia por fatia e avaliando todas as regiões. Se esse exame for composto por outros modos de contraste(T1, T2, T1 pós contraste), ele deve avaliar as mesmas regiões novamente. Essa avaliação também apresenta a desvantagem de ser subjetiva ao julgamento do especialista, ocorrendo discrepâncias de marcação quando julgado por diferentes médicos [\(BAUER et al.,](#page-44-3) [2013\)](#page-44-3).

Esse estudo é baseado nas imagens de RM. Essas imagens são adquiridas com um aparelho que forma imagens da anatomia do paciente usando campos magnéticos, ondas de rádio e campos de gradientes. O exame, capta por fatias, a anatomia do paciente. A ressonância é um exame bastante flexível pela possibilidade de ser usado para diversas partes da anatomia, como o cérebro [\(LEKSELL; LEKSELL; SCHWEBEL,](#page-45-2) [1985\)](#page-45-2), o

<span id="page-13-3"></span>sistema cardiovascular [\(HENDEL et al.,](#page-45-3) [2006\)](#page-45-3), o sistema musculoesquelético [\(GOLD et](#page-45-4) [al.,](#page-45-4) [2004\)](#page-45-4), o gastrointestinal [\(FIDLER; GUIMARAES; EINSTEIN,](#page-44-4) [2009\)](#page-44-4) e também para fins angiográficos [\(BROWN et al.,](#page-44-5) [2014\)](#page-44-5).

### <span id="page-13-0"></span>1.1 Justificativa

Recentemente, exploramos cada vez melhor as novas capacidades que os sistemas computacionais proporcionam para tarefas que eram manuais e laboriosas. Na área médica temos algumas tarefas que requerem melhorias por novas técnicas computacionais.

A precisão na análise da área dessas lesões é de extrema importância para a avalição de resposta do paciente ao tratamento. Porém a tarefa de segmentação é especialmente difícil por essas lesões apresentarem grande variação de forma, estrutura e localização [\(PEREIRA et al.,](#page-46-1) [2016\)](#page-46-1). Além disso, as imagens ainda podem apresentar inomogeneidade de intensidade e diferentes faixas de intensidade, variando entre aparelhos de RM.

Devido a esses obstáculos, divergência de análise entre especialistas e tempo de avaliação por exame, esse trabalho visa fornecer uma segunda opinião ao especialista na hora da análise do perímetro das lesões e possivelmente diminuir o tempo de análise por exame, indicando de antemão onde provavelmente existem lesões.

### <span id="page-13-1"></span>1.2 Objetivos Gerais

O objetivo desse trabalho é propor um método automático capaz de segmentar regiões do cérebro saudáveis e regiões que apresentem lesão, em imagens de RM.

## <span id="page-13-2"></span>1.3 Objetivos específicos

- Normalizar os valores de intensidade dos exames.
- Corrigir distorções causadas pelo campo magnético do aparelho de RM.
- Avaliar quantitativamente a eficácia do processo proposto em comparação com o perímetro da lesão anotada pelo especialista.
- Comparar os resultados obtidos com o treinamento adversário da ACGAN contra os resultados da CNN.
- Comparar os melhores resultados obtidos para essa base de dados com outras técnicas presentes na literatura.

## <span id="page-14-0"></span>1.4 Organização do Trabalho

Esse trabalho será dividido em 4 capítulos:

- Fundamentação Teórica, contendo o embasamento teórico que suporta o método proposto.
- Metodologia, apresentando as etapas de pré processamento dos exames de RM e detalhando os modelos utilizados para a tarefa de segmentação.
- Resultados e Discussão, apresentando os resultados dos testes feitos e comparando com outros trabalhos com o mesmo objetivo.
- Conclusão, sumarizando as contribuições desse trabalho e considerações sobre trabalhos futuros.

# <span id="page-15-3"></span><span id="page-15-0"></span>2 Fundamentação Teórica

Este capítulo apresenta os conceitos teóricos utilizados para o desenvolvimento deste trabalho, com objetivo de segmentar tumores no cérebro em imagens de ressonância magnética.

## <span id="page-15-1"></span>2.1 Tumor Cerebral

O cérebro é um órgão de controle do corpo humano e junto com a medula espinhal compõem o sistema nervoso central. Esse órgão controla e coordena as atividades do corpo a partir das informações recebidas dos órgãos sensoriais e também é responsável pelo controle muscular e de secreção hormonal.

Na Figura 2 é possível observar o cérebro e estruturas adjacentes por um corte sagital. O cérebro é a maior estrutura e é protegido pelo crânio e meninges que o envolvem pra proteção.

Tanto o cérebro como a medula são compostos por diferentes tipos de células e tecidos que podem desenvolver diferentes tipos de tumores. Podemos citar os neurônios, células gliais, células neuroectodérmicas, meninges, plexo coroide, glândula pituitária e hipotálamo, glândula pineal, barreira hematoencefálica.

As células gliais são células de suporte. São necessárias para o carregamento de nutrientes, para o isolamento outras células mais importantes do cérebro, entre outras funções. A maioria dos tumores derivam dessas células.

Os tumores cerebrais são massas de células anormais que crescem fora de controle. Essas massas podem ser separadas em benignas ou malignas. As massas benignas tem um comportamento de lento crescimento em comparação com as massas malignas, não espalham para regiões distantes e em outras partes do corpo geralmente não representam risco de vida para o paciente. As massas malignas, também chamadas de câncer, são as mais agressivas e apresentam um crescimento rápido infiltrando tecidos vizinhos e aumentando o risco de espalhamento de células cancerígenas pelo corpo dando origem as metástases. No âmbito desse trabalho são estudados os tumores que tem origem nas células gliais chamados de Gliomas [\(ACS,](#page-44-6) [2017 \(Acessado Dezembro, 2017\)a\)](#page-44-6).

### <span id="page-15-2"></span>2.1.1 Exames de imagem para detecção da doença

O paciente ao apresentar anormalidades nos exames neurológicos feitos pelo médico pode ser solicitado a fazer um exame de imagem. Esses exames usam raio-X ou um forte

<span id="page-16-1"></span>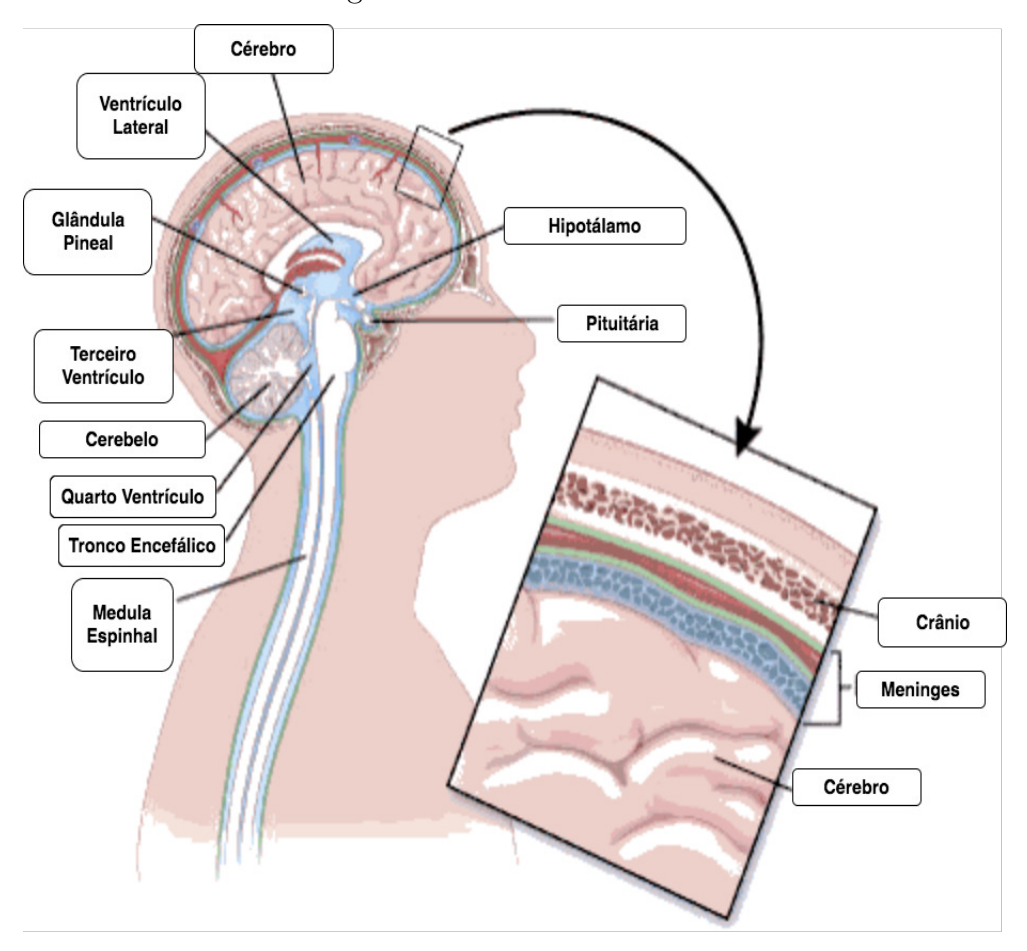

<span id="page-16-0"></span>Figura 1 – Partes do cérebro.

Fonte: [\(ACS,](#page-44-7) [2017 \(Acessado Dezembro, 2017\)b\)](#page-44-7)

campo magnético para gerar imagens de estruturas internas. Os exames mais comuns para detecção de doenças cerebrais são a ressonância magnética (RM) e a tomografia computadorizada (TC).

A tomografia computadorizada, por usar raios-x, consegue criar imagens mais detalhadas dos ossos. É principalmente usada quando o tumor esta próximo ou atingiu a estrutura óssea, porém não é usado com a mesma frequência que a RM. Apesar de não ser usada com a mesma frequência, esse exame é útil em casos, onde não existem aparelhos de RM, quando o paciente é muito acima do peso ou quando o paciente tem fobia de espaços fechados.

O exame de ressonância magnética é considerado o melhor exame para detectar tumores no cérebro. Ele oferece informações mais detalhadas de estruturas menos densas, porém não cria imagens tão nítidas de estruturas mais densas como ossos. Em algumas situações pode ser usado uma substância de contraste chamada Gadolínio [\(ACS,](#page-44-6) [2017](#page-44-6) [\(Acessado Dezembro, 2017\)a\)](#page-44-6) para ressaltar certos detalhes.

#### <span id="page-17-2"></span><span id="page-17-1"></span>2.1.2 Ressonância Magnética

Segundo [Mazzola](#page-45-5) [\(2009\)](#page-45-5), a RM tem crescido em popularidade por sua alta capacidade de diferenciar tecidos por todas as partes do corpo, além de poder estudar aspectos funcionais como, função cerebral, memória e controle de motricidade.

Em termos físicos, a imagem de ressonância magnética é criada pela interação entre os prótons de hidrogênio do tecido humano e campo magnético produzido. Essa interação causa uma pertubação no campo que permite o envio de um pulso de rádio frequência que é captada e convertida em uma imagem. Na Figura [2](#page-17-0) é possível ver um corte transversal do aparelho de ressonância magnética e seus componentes.

<span id="page-17-0"></span>Figura 2 – Componentes do aparelho de RM.

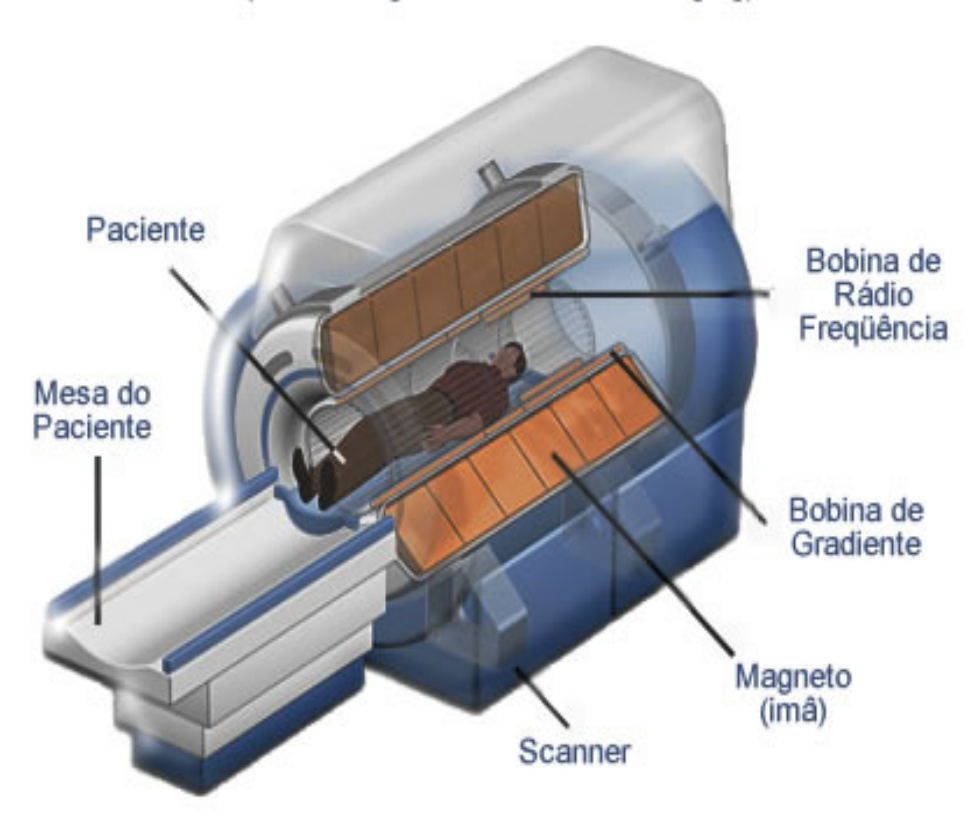

Corte de um Aparelho de Ressonancia Magnética (MRI - Magnetic Resonance Imaging)

Fonte: [\(PIRES,](#page-46-2) [2015 \(Acessado Dezembro, 2017\)\)](#page-46-2)

Na Figura [3](#page-18-0) podemos observar 3 fatias retiradas de um exame normal de ressonância magnética do cérebro de uma paciente.

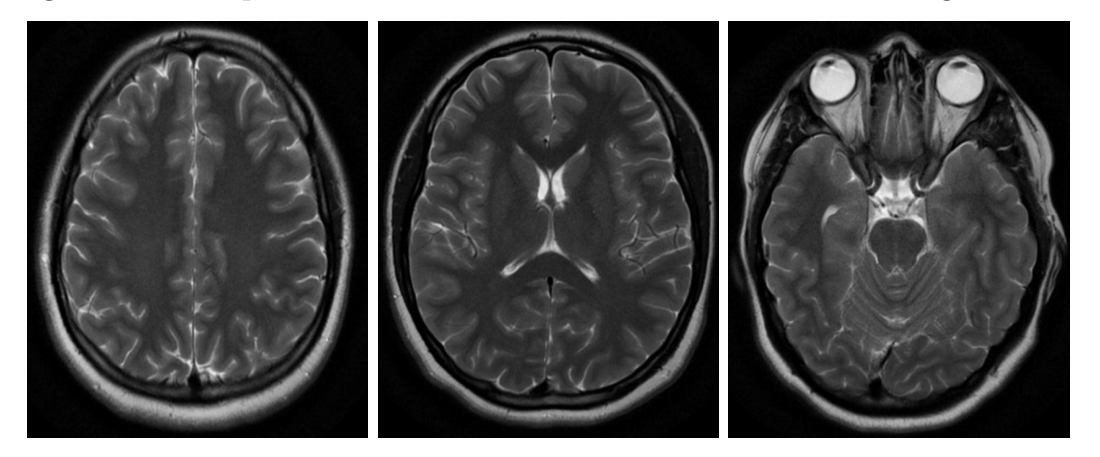

<span id="page-18-3"></span><span id="page-18-0"></span>Figura 3 – Exemplos de fatias normais do exame de ressonância magnética T2

Fonte: [\(GAILLARD,](#page-45-6) [\(Acessado Janeiro, 2018\)\)](#page-45-6)

### <span id="page-18-1"></span>2.2 Agrupamento de dados

Segundo [Kumar](#page-45-7) [\(2006\)](#page-45-7) o agrupamento é a divisão de dados em grupos ou classes que compartilham características em comum. Os autores também apontam como o processo de agrupamento é importante aos humanos para categorizar e contextualizar os dados no processo de aprendizagem. Nesse trabalho a técnica de agrupamento é usada como etapa de pré-processamento com o intuito de agrupar pontos de dados uniformes evitando redundâncias.

### <span id="page-18-2"></span>2.2.1 Simple Linear Iterative Clustering - SLIC

O SLIC é o algoritmo de criação de grupos, derivado do k-means, outro algoritmo de agrupamento muito aplicado. O SLIC cria estruturas de pixels agrupados chamadas de superpixels [\(ACHANTA et al.,](#page-44-8) [2012\)](#page-44-8).

Geralmente é aplicado como uma etapa de pré-processamento nas aplicações de visão computacional [\(FULKERSON; VEDALDI; SOATTO,](#page-45-8) [2009\)](#page-45-8)[\(GOULD et al.,](#page-45-9) [2008\)](#page-45-9) e substituem uma divisão rígida da imagem, como no caso de uma divisão em janelas.

O propósito de dividir a imagem com um algoritmo de agrupamento é de diminuir a complexidade para as próximas etapas e melhorar os resultados ao agrupar as redundâncias da imagem.

O processo de criação dos superpixels começa ao inicializar os centroides, onde a quantidade é definida como parâmetro de entrada, espaçando-os igualmente e evitando que os centroides fiquem muito próximos às bordas. No próximo passo, cada pixel é associado a um centroide quando ocorre intersecção entre a região de busca (S) e a posição do pixel (Figura 5). Esse passo diminui significativamente as computações de distância entre os centroides e a localização dos pixels em comparação com o método usado pelo K-means <span id="page-19-3"></span>(Figura 4), que busca na imagem toda.

Figura 4 – Método de busca K-means.

<span id="page-19-0"></span>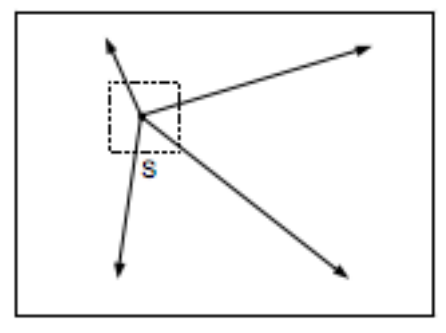

<span id="page-19-1"></span>Fonte: [\(ACHANTA et al.,](#page-44-8) [2012\)](#page-44-8)

Figura 5 – Método de busca SLIC.

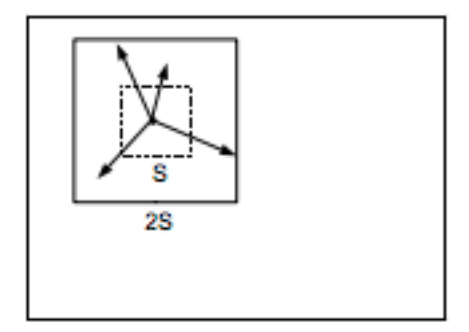

Fonte: [\(ACHANTA et al.,](#page-44-8) [2012\)](#page-44-8)

Quando a primeira associação entre pixel e centroides acontece, uma etapa de ajuste entra em vigor. Essa etapa ajusta a posição do centroide para ocupar o ponto médio do vetor de pixels do grupo.

O ideia do algoritmo pode ser resumido em Algoritmo 1.

<span id="page-19-2"></span>O cálculo da distância compreende duas informações que são importantes para o agrupamento dos pixels. O cálculo da distância D é dado pela Equação [2.1,](#page-19-2) a posição espacial dentro da imagem, dado pela Equação [2.3](#page-20-2) e a distância entre intensidades, dada pele Equação [2.2:](#page-20-3)

$$
D = \sqrt{d_c^2 + \left(\frac{d_s}{2}\right)^2 m^2}
$$
 (2.1)

onde, *m* é uma constante que representa a compactação dos superpixels. Quando *m* é alto os superpixels se dispõem mais compactados.

O parâmetro *d<sup>c</sup>* é dado pela Equação [2.2,](#page-20-3) onde *l<sup>j</sup>* e *l<sup>i</sup>* são as intensidades do pixel para a escala de cinza do pixel em questão e do centroide.

#### <span id="page-20-4"></span>**Algoritmo 1:** Algoritmo do SLIC

**<sup>1</sup>** Inicialização de grupos *C<sup>k</sup>* arranjando os centroides espaçados igualmente;

2 Atribui label  $l(i) = -1$  para cada pixel *i*; **3** Atribui distancias  $d(i) = \infty$  para cada pixel *i*; **<sup>4</sup> do 5 for** *cada centroide*  $C_k$  **do 6 for** *cada pixel i em uma região*  $2S \times 2S$  *em volta de*  $C_k$  **do 7** | | Calcule a distância D entre  $C_k$  e i; **8 if**  $D < d(i)$  **then 9**  $\vert$   $\vert$   $\vert$  atribui d(i) = D;  $\mathbf{10}$  | | | atribui  $l(i) = k$ ; **<sup>11</sup> end <sup>12</sup> end <sup>13</sup> end <sup>14</sup>** Calcule posição dos novos centroides; **<sup>15</sup>** Calcule o erro residual; 16 **while**  $E \leq L$ *imiar*;

<span id="page-20-3"></span>Por fim *d<sup>s</sup>* é a distância euclidiana, dada pela Equação [2.3](#page-20-2) onde *x<sup>i</sup>* , *x<sup>j</sup>* , *y<sup>i</sup>* e *y<sup>j</sup>* são as posições espaciais do pixel na imagem.

$$
d_c = \sqrt{\left(l_j - l_i\right)^2} \tag{2.2}
$$

$$
d_s = \sqrt{(x_j - x_i)^2 + (y_j - y_i)^2}
$$
 (2.3)

### <span id="page-20-2"></span><span id="page-20-0"></span>2.3 Classificação de dados

A classificação de dados é a tarefa de associação de um objeto a uma ou várias classes previamente definidas. Na tarefa de classificação pretendemos encontrar uma função *f* que mapeie cada conjunto de atributos a uma determinada classe [\(KUMAR,](#page-45-7) [2006\)](#page-45-7). Nesse trabalho, o conceito de classificação de dados será explorado com o objetivo de separar em duas classes, saudável e com lesão, áreas do cérebro capturadas pelas imagens de RM.

#### <span id="page-20-1"></span>2.3.1 Redes Neurais Artificiais

Proposta por McCullock e Pitts [\(MCCULLOCH; PITTS,](#page-45-10) [1943\)](#page-45-10) as redes neurais artificiais (RNA) foram inspiradas no conceito biológico do neurônio e no aprendizado por experiência. Esse modelo abstrai o conceito de neurônios, axônios e sinapses para métodos computacionais com o objetivo de representar o aprendizado.

<span id="page-21-2"></span>A unidade principal desse modelo é o neurônio, e é representado por uma função de saída binária. Essa função só é ativada se o valor de todas conexões de entrada, em determinado momento, ultrapassem um limiar Θ. Cada conexão de entrada tem um peso atribuído a ela e esses pesos serão atualizados a partir de um algoritmo de atualização. A Figura [6](#page-21-0) mostra um diagrama representando essa unidade.

<span id="page-21-0"></span>Figura 6 – Unidade principal do modelo de McCullock e Pitts

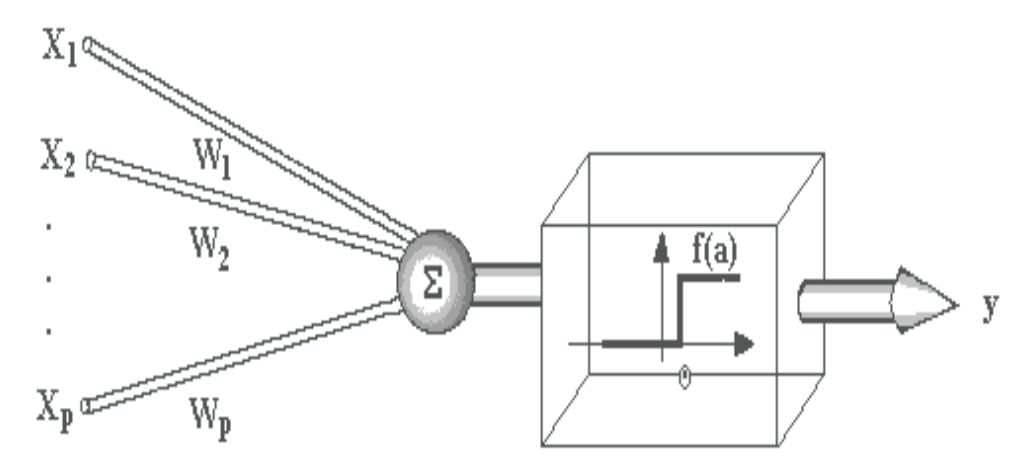

Fonte: [\(CARVALHO,](#page-44-9) [\(Acessado Dezembro, 2017\)\)](#page-44-9)

As redes neurais artificiais são uma organização dos neurônios e conexões em forma de rede que possibilita o aprendizado a partir dos pesos. Na Figura [7](#page-21-1) podemos observar o modelo de múltiplas camadas, contendo, camada de entrada, camadas intermediárias e camada de saída.

<span id="page-21-1"></span>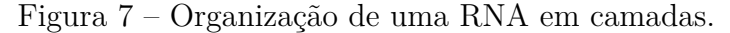

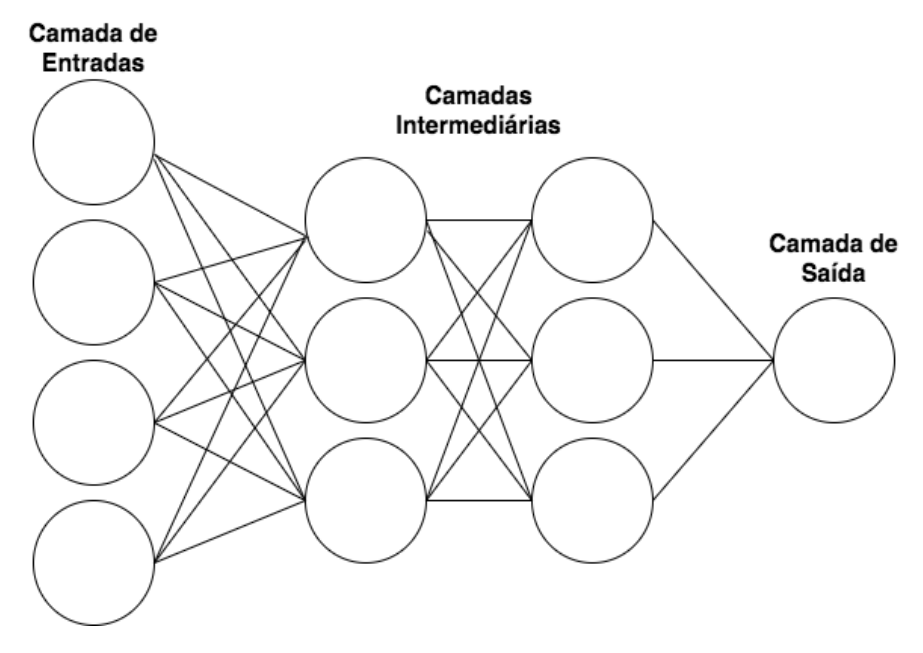

Fonte: Arcevo do autor.

#### • Funções de Ativação

Como mencionado anteriormente a função de ativação é uma função não linear que representa ativação ou não ativação com base no somatório dos parâmetros de entrada. As funções de ativação utilizadas nesse trabalho serão as funções Sigmoide, Tangente Hiperbólica, Relu, LeakyRelu. Ilustraremos as os gráficos das funções e suas derivadas por ser necessário o cálculo destas nem etapas seguintes.

<span id="page-22-0"></span>A função sigmoide é representada pela função na Equação [2.4](#page-22-0) e dada pelo gráfico na Figura [8.](#page-23-0)

$$
f(x) = \frac{1}{1 + e^{-x}}
$$
 (2.4)

A função Tangente hiperbólica é representada pela função na Equação [2.5](#page-22-1) e dada pelo gráfico na Figura [9.](#page-23-1)

<span id="page-22-1"></span>
$$
f(x) = 2\sigma(2x) - 1 \tag{2.5}
$$

<span id="page-22-2"></span>A função Relu é representada pela função na Equação [2.6](#page-22-2) e dada pelo gráfico na Figura [10.](#page-23-2)

<span id="page-22-3"></span>
$$
f(x) = \max\{0, x\} \tag{2.6}
$$

A função LeakyRelu é representada pela função na Equação [2.7](#page-22-3) e dada pelo gráfico na Figura [11.](#page-23-3) O *α* é o parâmetro de esvaziamento dessa função.

$$
f(x, \alpha) = \max(\alpha x, x) \tag{2.7}
$$

<span id="page-23-4"></span>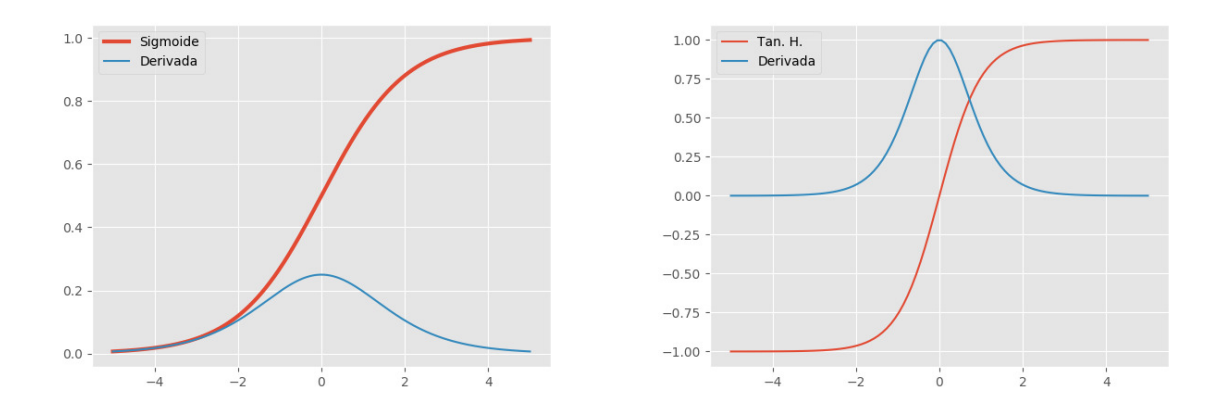

<span id="page-23-0"></span>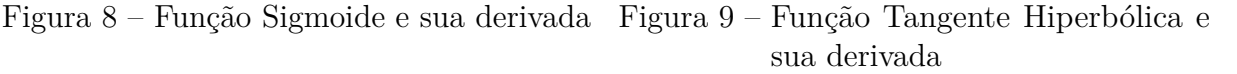

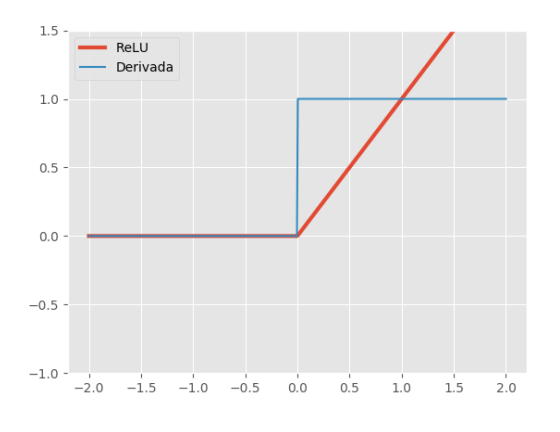

<span id="page-23-2"></span>

<span id="page-23-3"></span><span id="page-23-1"></span>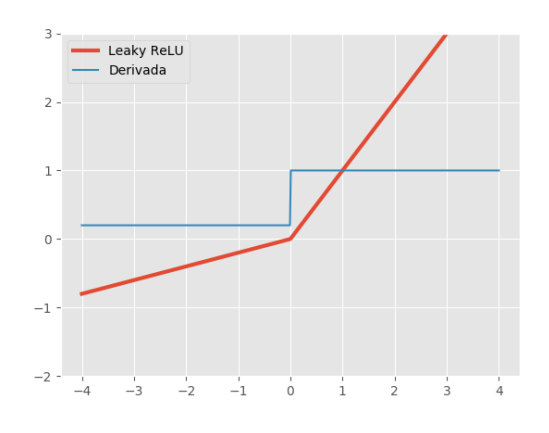

Figura 10 – Função Relu e sua derivada Figura 11 – Função LeakyRelu e sua derivada

Fonte: [\(FACURE,](#page-44-10) [2017 \(Acessado Dezembro, 2017\)\)](#page-44-10)

• Método de aprendizado - *Backpropagation*

O algoritmo de backpropagation [\(RUMELHART; HINTON; WILLIAMS,](#page-46-3) [1986\)](#page-46-3)éo que permite a rede neural aprender usando os pesos das conexões entre os neurônios. Se tratarmos o problema do aprendizado como um problema de otimização, os pesos serão os parâmetros da função objetivo, que é desconhecida até o momento. Ao inicializar os pesos aleatoriamente e apresentar uma entrada a rede, os somatórios das entradas produzirão as ativações dos neurônios, modificando o valor na camada de saída. Desse valor calculamos o erro com base no valor desejado (*ti*) e o valor apresentado pela camada de saída (*yi*). A intenção da otimização é a minimização do erro (E) entre o valor esperado e o valor obtido na saída, como descrito na Equação

<span id="page-24-3"></span><span id="page-24-1"></span>[2.8.](#page-24-1)

$$
E = \frac{1}{2} \sum_{i=1}^{p} |y_i - t_i|^2
$$
 (2.8)

O algoritmo apresenta duas fases, a fase de fowardpropagation e backpropagation. Como já exposto, a fase de fowardpropagation é onde a saída é construída e o erro é calculado. Na segunda fase é onde os pesos são atualizados.

Para a atualização dos pesos com base no erro calculado, o algoritmo usa o processo do gradiente descendente onde os pesos são atualizados usando a Equação [2.9,](#page-24-2) onde *γ* é uma constante representando a taxa de aprendizado e *wij* é o peso da conexão entre o i-ésimo e o j-ésimo neurônio.

$$
\Delta w_{ij} = -\gamma \frac{\partial E}{\partial w_{ij}} \tag{2.9}
$$

#### <span id="page-24-2"></span><span id="page-24-0"></span>2.3.1.1 Redes Convolucionais

As redes convolucionais(CNN) são uma alternativa às RNA para problemas onde as entradas são matrizes com muitos elementos. Como exemplo, podemos tomar uma imagem, em escala da cinza, de 28x28, que é uma representação matricial contendo 784 posições. Em uma RNA isso cria uma camada de entrada com 784 neurônios, um número muito elevado de entradas que darão origens a um alto número de funções de ativação e alto custo computacional.

Com o objetivo de diminuir a complexidade do aprendizado para esse tipo de entrada, as redes convolucionais propõem a ideia de particionar e condensar o aprendizado em múltiplos filtros. Esses pequenos filtros são convoluídos pela imagem calculando o produto entre os valores do filtro e a os valores da entrada na posição específica da convolução. O resultado é um conjunto de filtros de ativações criados que será a entrada para a próxima camada.

Usualmente, acompanhando a camada convolucional temos a presença da camada de subamostragem. Essa camada tem duas funções, a primeira é que proporciona a ativação do filtro independente da localização [\(LECUN; KAVUKCUOGLU; FARABET,](#page-45-11) [2010\)](#page-45-11), a segunda é a redução da resolução dos mapas de entrada e diminuindo o número de operações necessárias. Na Figura [12](#page-25-0) temos a exemplificação de como funciona o maxpooling, o tipo de subamostragem que é usada nesse trabalho e a camada de pooling mais usada. Nesse exemplo temos uma imagem de 4x4, uma janela de pool de 2x2 e deslizamento de 2 pixels. O maxpooling simplesmente seleciona o maior valor de dentro da janela.

Na Figura [13](#page-25-1) podemos observar uma ilustração dessas duas camadas conectadas em sequência. Podemos perceber que após a entrada passar por cada camada, novos filtros

<span id="page-25-3"></span>

| 10 | 12 | 20 | $25\phantom{.0}$ |            |    |    |
|----|----|----|------------------|------------|----|----|
| 22 | 15 | 22 | 17               | Maxpooling | 22 | 25 |
| 1  | 13 | 0  | 18               |            | 15 | 19 |
| 8  | 15 | 4  | 19               |            |    |    |

<span id="page-25-0"></span>Figura 12 – Exemplo do processo de maxpooling.

<span id="page-25-1"></span>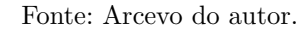

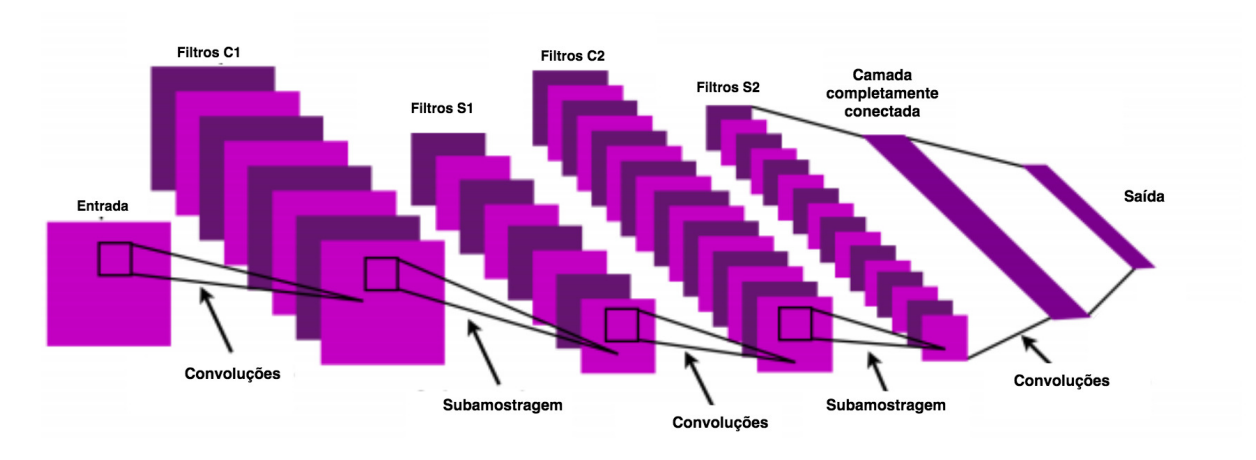

Figura 13 – Ilustração dos processos da CNN.

Fonte: [\(LECUN; KAVUKCUOGLU; FARABET,](#page-45-11) [2010\)](#page-45-11)

de convolução são criados. Ao fim das camadas de convolução temos a presença da camada completamente conectada. Essa camada é a que faz a conexão das ativações dos filtros com a saída desejada.

Com o objetivo de concatenar mais de uma camada de convolução em sequência, consiste em combinar os filtros de camadas diferentes e criar filtros de alto nível [\(FER-](#page-44-11)[NANDES,](#page-44-11) [2013\)](#page-44-11) melhorando as características reconhecidas pelo treinamento. Após o treinamento, o resultado é um conjunto de filtros que ativam diferentes características das imagens de teste.

#### <span id="page-25-2"></span>2.3.1.2 Redes Geradoras Adversárias

Na seção anterior apresentamos o modelo discriminativo da rede convolucional. Esse modelo mapeia os dados de entrada para características que podem ser usadas na tarefa de classificação, por isso esses modelos são os mais populares. Outra abordagem que recebe menos atenção é a tarefa de geração de novos dados. Assim como uma CNN é

<span id="page-26-1"></span>capaz de extrair características e classificar novas instâncias com base nessas características extraídas, é possível usar essas características já extraídas para gerar novas instâncias ainda não conhecidas. Isso caracteriza a tarefa de geração. Em outras palavras, um modelo discriminativo aprende a distribuição condicional de *P*(*y*|*x*) em que y é a classe a que a instância x pertence.

Enquanto isso o modelo gerador aprende a probabilidade conjunta dos dados de entrada e as classificações simultaneamente, *P*(*x, y*).

Modelos geradores tem ganhado mais interesse por sua capacidade de gerar novos dados rotulados, quando existe uma escassez de dados rotulados a disposição.

As Redes Geradoras Adversárias (GAN) foram propostas por [Goodfellow et al.](#page-45-12) [\(2014\)](#page-45-12) e apresentam um paradigma até então não explorado no contexto de redes neurais, o treinamento adversário.

Em suma, o modelo tem duas redes, uma rede discriminante D e uma rede geradora G. A rede geradora tem a função de gerar novas amostras com base na distribuição dos dados de treino, e a rede discriminante tenta classificar se a sua entrada é verdadeira (pertence ao conjunto de dados do treino) ou falsa (foi gerada pela rede G). Dessa forma, G tenta maximizar a probabilidade de D classificar erroneamente uma amostra gerada por ela e D tenta minimizar a probabilidade de errar a classificação entre real e falso.

[Goodfellow et al.](#page-45-12) [\(2014\)](#page-45-12) faz a analogia desse treinamento adversário com os criminosos que falsificam dinheiro e a polícia, que precisa discriminar entre dinheiro falso e verdadeiro. Esse ambiente de competição faz com que os dois melhorem suas técnicas.

Em termos práticos, a interação dessas duas redes neurais podem ser observadas na Figura [14.](#page-27-0) A entrada da rede G é um ruído derivado de uma distribuição gaussiana que é modificado pela rede G para parecer uma amostra real. Um conjunto de amostras falsas é criado e é associado com um conjunto de amostras reais. Esse novo conjunto formado com os dois tipos de amostras é alimentado para a rede D que avaliará a probabilidade de cada amostra pertencer o conjunto real e ao conjunto falso.

Esse jogo de falsificação e discriminação de amostras falsas é descrito como uma função de minmax descrita na Equação [2.10.](#page-26-0) Onde *p<sup>z</sup>* é a distribuição do ruído de entrada, G é a rede neural geradora, D é a rede discriminante.  $D(x)$  representa a probabilidade da amostra pertencer ao conjunto de dados reais e nessa função esse valor é maximizado, enquanto  $log(1 - D(G(z))$  é minimizado, onde  $G(z)$  é a amostra gerada. Esse processo de treino está resumido em Algoritmo [2.](#page-27-1)

<span id="page-26-0"></span>
$$
\min_{G} \max_{D} V(D, G) = \mathbb{E}_{x \; p_{data}(x)} [\log D(x)] + \mathbb{E}_{z \; p_{z}(z)} [\log (1 - D(G(z)))] \; (2.10)
$$

<span id="page-27-0"></span>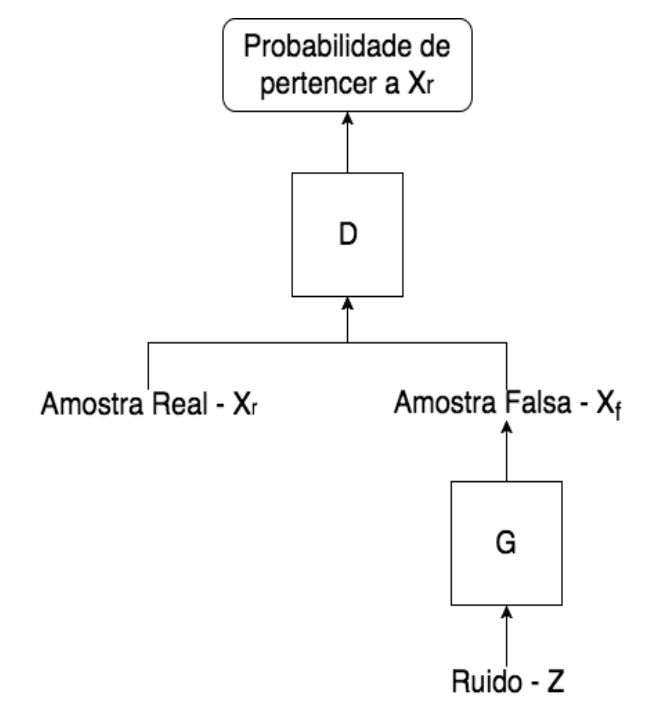

Figura 14 – Interação da rede Geradora e Discriminante.

Fonte: Arcevo do autor.

**Algoritmo 2:** Pseudocódigo do algorítmo de treino do Discriminante e Gerador

<span id="page-27-1"></span>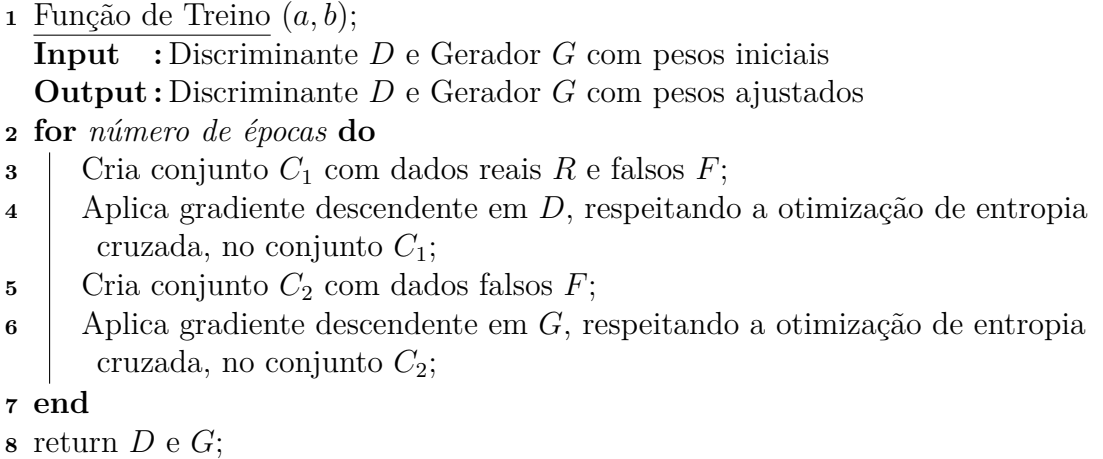

#### <span id="page-28-2"></span><span id="page-28-1"></span>2.3.1.3 Auxiliary Classifier Generative Adversarial Networks - ACGAN

Nesse trabalho é usada a rede GAN adaptada ao problema de classificação chamada *Auxiliary Classifier Generative Adversarial Network* (ACGAN). Esse modelo segue os mesmos princípios da GAN e a diferença reside no fato que informação sobre as classes presentes no treino podem ser adicionadas contribuindo com o processo de geração e com a estabilização da rede durante o treinamento [\(ODENA; OLAH; SHLENS,](#page-46-4) [2016\)](#page-46-4). A interação dessas redes está explicitada na Figura [15.](#page-28-0)

<span id="page-28-0"></span>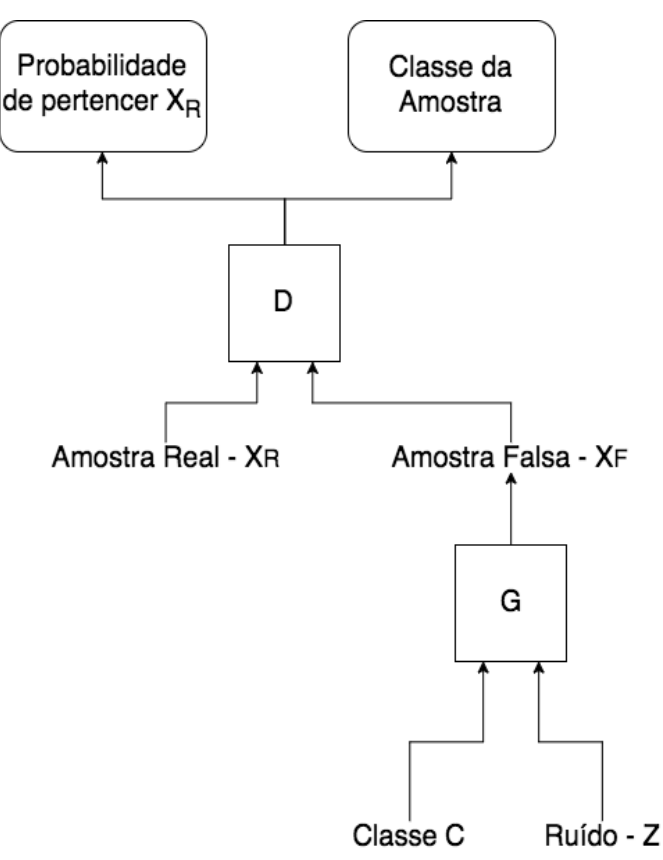

Figura 15 – Interação entre as duas redes na ACGAN.

Fonte: Arcevo do autor

# <span id="page-29-3"></span><span id="page-29-1"></span>3 Metodologia Proposta

Nesse capítulo é descrito os processos da metodologia para a segmentação automática das lesões em exames de ressonância magnética do cérebro. A metodologia é dividida nas seguintes etapas: (1) Aquisição da base de imagens de ressonância magnética; (2) pré-processamento das imagens, sendo a primeira etapa necessária para normalização dos exames para um mesmo padrão e a segunda etapa é onde será modelada a entrada para as redes neurais; (3) Treinamento das redes neurais que farão a segmentação. Após essas etapas o processo de segmentação é feito usando as duas redes neurais separadas e por fim será feita a comparação entre esses dois classificadores.

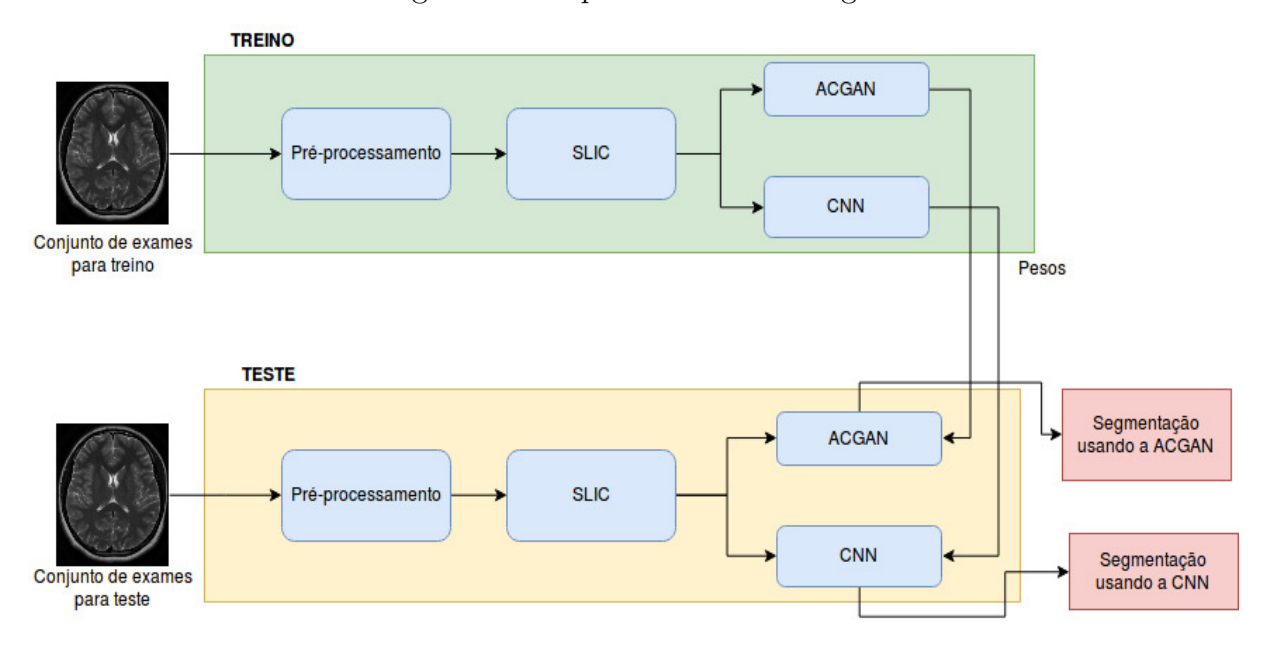

<span id="page-29-0"></span>Figura 16 – Pipeline da metodologia.

Fonte: Arcevo do autor.

### <span id="page-29-2"></span>3.1 Aquisição da base de imagens de ressonância magnética

Os exames usados nesse trabalho tem origem de um desafio proposto por diversas instituições em parceria com a *International Conference on Medical Image Computing and Computer Assisted Interventions* (MICCAI). O objetivo do desafio era estudar qualitativamente a capacidade de sistemas computacionais na tarefa de segmentação de tumores em imagens de ressonância magnética. A base é comumente referida como *Multimodal Brain Tumor Image Segmentation Benchmark* (BRATS) [\(MENZE et al.,](#page-46-5) [2015\)](#page-46-5) e é composta por diversos volumes contendo gliomas de alta e baixa gravidade. A delimitação dos tumores são anotados manualmente por diversos especialistas.

<span id="page-30-1"></span>As volumes disponíveis foram adquiridos em quatro centros diferentes, com máquinas de ressonância distintas e força aplicada sobre o campo magnético também divergente. Porém todos os pacientes compartilham os mesmos quatro contraste de ressonância:

- T1: T1-weighted, aquisição sagital ou axial com fatias de espessura entre 1-6 mm.
- T1c: T1-weighted com melhoria por contraste(Gadolínio). Aquisição 3D e tamanho isotrópico de voxel de 1mm para a maioria dos pacientes.
- T2: T2-weighted, aquisição 2D no plano axial com fatias de espessura entre 2-6 mm.
- FLAIR: T2-weighted FLAIR, aquisição 2D no plano axial, coronal ou sagital, com fatias de espessura entre 2-6 mm.

Cada volume também pode conter até 4 marcações de lesão. Os especialistas podem marcar a região de lesão em: área de edema (inchaço em torno da lesão), de necrose, núcleo do tumor e núcleo do tumor sólido. Na Figura [17](#page-30-0) é possível ver as 4 classes representadas na mesma fatia contendo lesão.

<span id="page-30-0"></span>Figura 17 – Figura A: Tumor completo visto no modo FLAIR (amarelo); Figura B: Núcleo sólido do tumor visível em T2 (vermelho); Figura C: Núcleo do tumor (azul) e componentes císticos/necróticos (verde) vistos em T1c; Figura D: edema (amarelo), núcleo sólido (vermelho), necrose (verde), núcleo (azul).

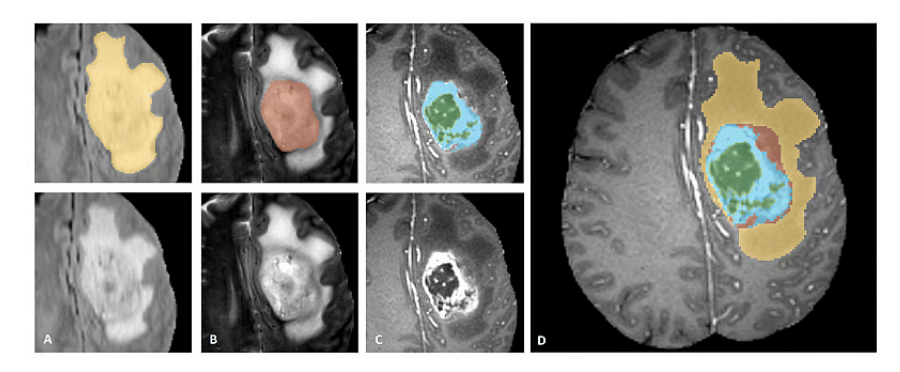

Fonte: [\(MENZE et al.,](#page-46-5) [2015\)](#page-46-5)

Para padronizar esses exames, foi feito o registro rígido [\(IBANEZ et al.,](#page-45-13) [2005\)](#page-45-13) desses volumes entre os pacientes tomando o modo T1c como referência, por ter a maior resolução espacial entre a maioria dos casos. Também foi feita uma reamostragem usando um interpolador linear para que todas as imagens fiquem com uma resolução isotrópica de 1mm no eixo axial. Por fim, todos os volumes tiveram o crânio e estruturas adjacentes removidas [\(BAUER; FEJES; REYES,](#page-44-12) [2013\)](#page-44-12) para preservar a anonimidade dos pacientes.

### <span id="page-31-4"></span><span id="page-31-0"></span>3.2 Pré-processamento das Imagens

Nessa subseção é apresentado as etapas de pré-processamento aplicadas aos exames com os objetivos de: 1) normalizar os volumes para um mesmo padrão, 2) corrigir as distorções causadas pelo campo magnético do aparelho de RM, 3) extração de características usando o SLIC e 4) modelagem dessas características com foco no aprendizado da rede.

#### <span id="page-31-1"></span>3.2.1 Normalização Estatística

A primeira etapa do pré-processamento é a normalização das intensidades de pixel. Devido ao fato dos exames serem feitos em diferentes localidades, sem uma padronização dos parâmetros para aquisição dessas imagens é aplicada uma etapa de normalização estatística. Essa etapa é comumente aplicada em outros trabalhos envolvendo a mesma base de exames [\(PEREIRA et al.,](#page-46-1) [2016\)](#page-46-1) [\(ALEX et al.,](#page-44-13) [2017\)](#page-44-13).

O objetivo é normalizar as intensidades dos pixel para que a média seja igual ou próxima a zero e o desvio padrão fique em uma unidade ou menor. A normalização é feita de fatia por fatia e para cada modo de ressonância (FLAIR, T1, T1C, T2).

<span id="page-31-3"></span>Para isso é feita a divisão de todos os valores de pixel da fatia por sua média e o resultado é dividido pelo desvio padrão. Na [3.1](#page-31-3) é descrito esse processo, onde  $p'_{ij}$  é o valor de pixel após o cálculo da normalização e *pij* é o valor antes da normalização.

$$
p'_{ij} = \frac{p_{ij} - M\'i dia (fatia)}{Desvio Padrão (fatia)}
$$
\n(3.1)

Na Figura [18](#page-32-0) é possível observar como as fatias estão antes da normalização na coluna **Pré** e após a normalização na coluna **Pós**.

#### <span id="page-31-2"></span>3.2.2 Correção de não uniformidades causadas pelo campo magnético

Um efeito comum em imagens é a presença de não uniformidade de intensidades de baixa frequência causada por diferentes efeitos externos e algumas vezes incontroláveis ao momento da aquisição [\(TUSTISON et al.,](#page-46-6) [2010\)](#page-46-6). No contexto das imagens de ressonância esse efeito é causado pelo campo magnético aplicado e pode ser observado nas imagens. Para correção desse efeito chamado de bias, é aplicado um algoritmo chamado *n4 bias field correction* [\(TUSTISON et al.,](#page-46-6) [2010\)](#page-46-6) para corrigir essas uniformidades. Na Figura [19](#page-33-0) podemos ver esse efeito presente em uma imagem de RM no plano axial de um pulmão, o campo estimado pelo algoritmo e a correção feita, na Figura [20](#page-33-1) temos o resultado dessa etapa aplicado a uma fatia.

<span id="page-32-2"></span><span id="page-32-0"></span>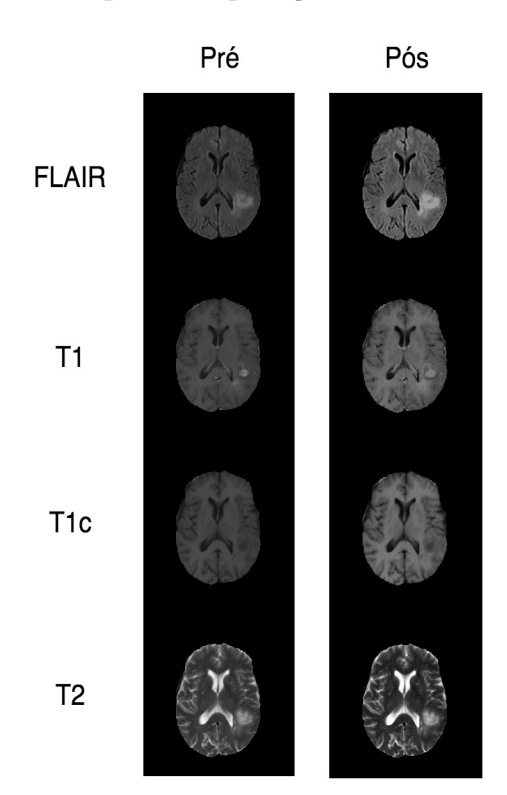

Figura 18 – Antes e depois da aplicação da normalização estatística

Fonte: Acervo do autor.

#### <span id="page-32-1"></span>3.2.3 Extração de Características - Superpixels

Usualmente, em outros trabalhos que também usam técnicas de aprendizado profundo [\(PEREIRA et al.,](#page-46-1) [2016\)](#page-46-1) para o mesmo problema de segmentação das áreas de lesão, a etapa de extração de características consiste na retirada de janelas da imagem que, de acordo com a marcação do especialista, recebem um rótulo indicando sua classe. Essa técnica tem sido usada frequentemente e também foi usada para o trabalho que estabeleceu o estado da arte para esse problema, porém apresenta alguns pontos negativos.

Em algumas situações a janela retirada da imagem possui tecido de mais de uma classe ao mesmo tempo, porém deve ser rotulada com apenas uma delas. Esse tipo de abordagem pode criar características ambíguas que podem atrapalhar o treinamento da rede.

Outro ponto negativo é no processo de criação da máscara de segmentação. Nesse processo, para cada janela de um exame de teste será atribuída uma classe, porém para evitar que a classe atribuída a essa janela interfira com a classe das regiões adjacentes que também estão presentes na mesma janela, apenas o pixel central recebe o rótulo. Esse tipo de abordagem pode criar máscaras de segmentação não muito precisas, pois a atribuição do rótulo pode ser feita a uma área que não necessariamente pertença à classe. Em suma, essa abordagem extrai características agrupando regiões com base no suposição que regiões

<span id="page-33-2"></span><span id="page-33-0"></span>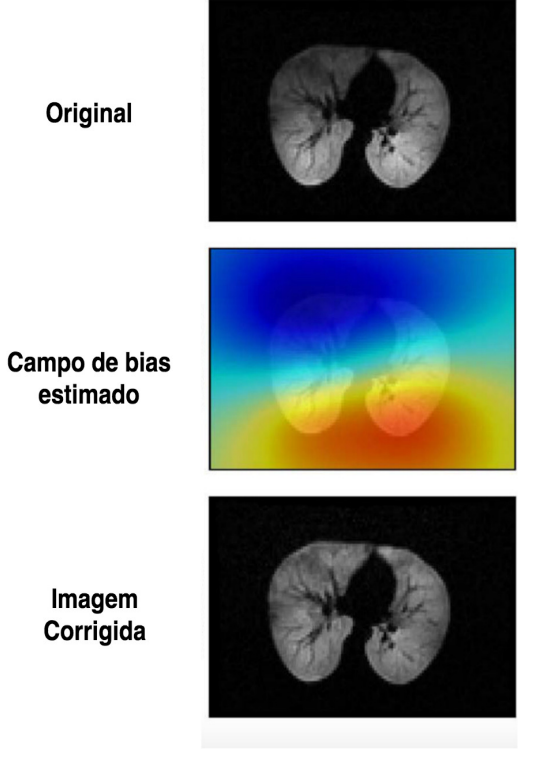

Figura 19 – Exemplo do efeito do campo de bias

<span id="page-33-1"></span>Fonte: [\(TUSTISON et al.,](#page-46-6) [2010\)](#page-46-6)

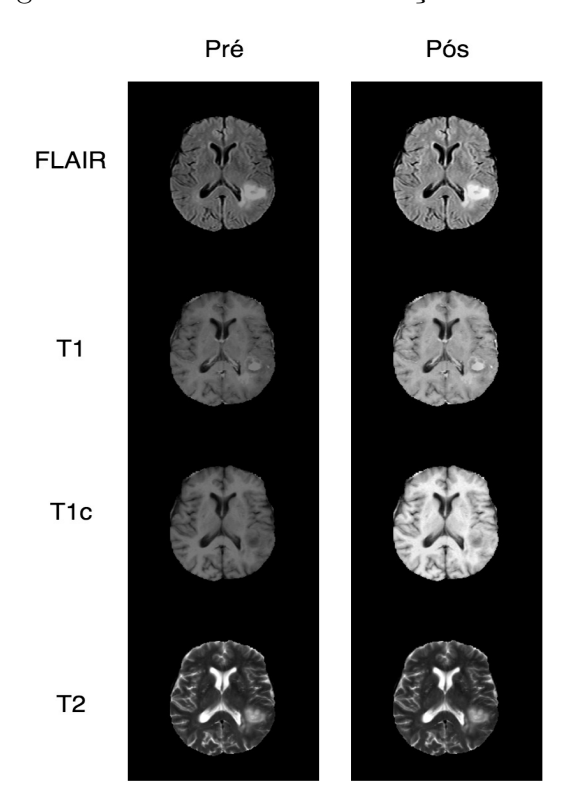

### Figura 20 – Resultado da correção do bias.

Fonte: Acervo do autor.

<span id="page-34-0"></span>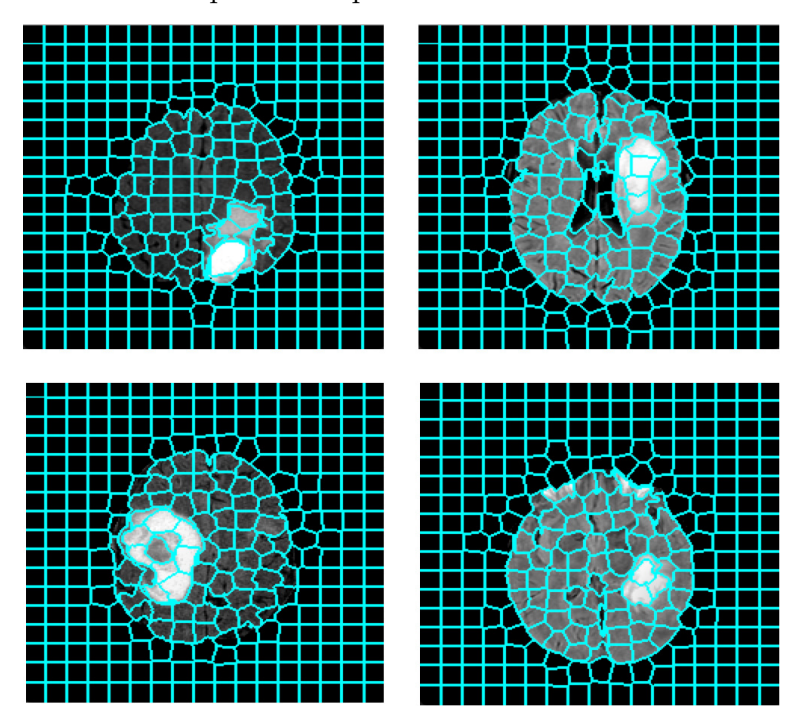

Figura 21 – SLIC aplicado a quatro fatias de RM do modo FLAIR

Fonte: Acervo do autor.

próximas são similares.

A alternativa a essa etapa que esse trabalho investiga é a extração de características pelo SLIC (Capítulo 2, Subseção 2.2.1), formando superpixels. Como descrito anteriormente, o SLIC é um algoritmo de agrupamento que usa informações de distância espacial assim como distância de valores de pixel para agrupar pixels próximos dentro de uma estrutura atômica chamada de superpixel. Essa abordagem visa minimizar os problemas encontrados com a extração de janelas. Usando o SLIC para extrair características é possível preservar, na maioria dos casos, o perímetro da lesão. Na Figura [21](#page-34-0) é possível ver os superpixels criados na modalidade de ressonância FLAIR e como essa técnica lida com a separação entre tecido de lesão e tecido saudável.

#### <span id="page-34-1"></span>3.2.4 Modelagem da Entrada das Redes Neurais

Nessa etapa é feita a modelagem da entrada visando criar os melhores dados possíveis para a rede neural discriminar entre as classes. Em trabalhos similares, uma característica compreende os dados da mesma região nos quatro modos da ressonância disponível. Em outras palavras, a janela extraída na modalidade FLAIR tem uma correspondente com a mesma posição nas outras 3 modalidades. Dessa forma, uma instância é criada "empilhando"essas janelas correspondentes criando uma estrutura 3 dimensional, sendo as duas primeiras representando o tamanho da janela extraída e a última representando a profundidade de 4 canais.

O dois principais objetivos em agrupar as informações dos quatro modos da ressonância em uma única instância em oposição a tratar elas separadamente são: 1) representar as diferenças de intensidades para cada classe nos quatro modos ao mesmo tempo e 2) evitar confusão da rede durante o treinamento. Se uma instância de lesão da FLAIR for tratada separada de uma lesão de T2 da mesma região por exemplo, a rede pode não ser capaz de aprender discriminar entre lesão e não lesão porque as intensidades de pixel para cada modo são muito distintas.

Para modelar a entrada de com uma perspectiva similar a esses trabalhos, foram feitas algumas adaptações, pois ao aplicar o SLIC em cada modo da ressonância os resultados de contorno são diferentes, e não existirá a mesma correspondência de regiões presentes na abordagem de janelas citada acima. Para contornar essa limitação, o SLIC é aplicado em todas as fatias para o modo de ressonância FLAIR apenas e é usado o contorno para extrair exatamente a mesma região dos outros modos. Por fim, cada superpixel sobrepõe um fundo preto de dimensões de 28x28 que é usado para padronizar o tamanho da entrada.

O processo de rotulação dessas instâncias criadas é feito com base na interseção entre a marcação do especialista e área do superpixel. Se a interseção for significativa, esse superpixel recebe o rótulo representando a classe de lesão e vice-versa. É considerado uma interseção significativa se o número de pixels de interseção for maior que os número de pixels saudáveis.

Por último é feita a divisão de parte da base de dados em 3 outras bases: de treino, validação e teste. A base de treino compreende os superpixels de lesão e saudáveis de 60 pacientes, a base de validação têm mais 10 pacientes e a base de teste 10 pacientes.

A Figura [22](#page-36-0) ilustra graficamente as etapas desse processo. Primeiramente o SLIC é aplicado no modo FLAIR, em seguida cada superpixel é extraído e padronizado fazendo a sobreposição em um fundo de 28x28, por fim os superpixels correspondentes para cada modo da ressonância são concatenados formando uma amostra.

### <span id="page-35-0"></span>3.3 Treinamento e Arquitetura das Redes Discriminantes

Como explicado anteriormente, será usada uma rede discriminativa para classificar os superpixels e gerar uma máscara de segmentação. Primeiramente, cada uma das redes são treinadas com a base de treino, e o validadas com a base de validação. Ao fim do treinamento os pesos são salvos. Para os testes, esses pesos são carregados em uma rede de mesma arquitetura à usada no treinamento e cada superpixel de teste passa pelo processo de inferência da rede, atribuindo uma classe para cada. Com a classe de cada superpixel é formada uma máscara binária com a região de lesão para aquela fatia. Nessa seção será descrita a arquitetura da CNN e da ACGAN usada.

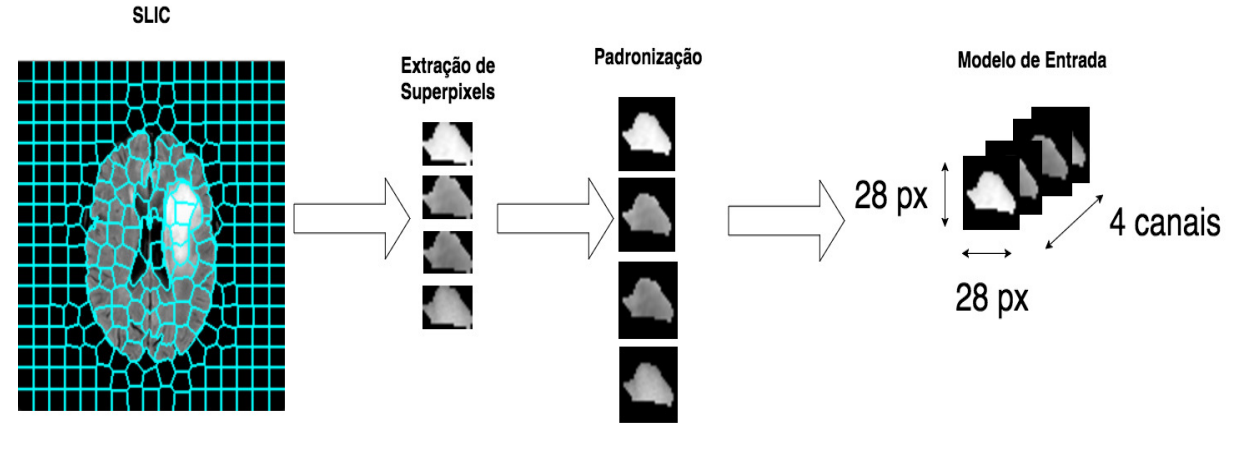

<span id="page-36-0"></span>Figura 22 – Processo formação da entrada.

Fonte: Acervo do autor.

#### <span id="page-36-1"></span>3.3.1 Arquitetura da ACGAN

No Capítulo 2 foi explicado como é organizado o modelo da ACGAN e o como duas redes competem para que uma melhore os parâmetros da outra. Essas duas redes tem objetivos diferentes, uma cria novas instâncias e a outra discrimina se a instância proposta a ela pertence a base de treino ou é uma amostra gerada sinteticamente. O processo de treino é descrito em Algoritmo [2.](#page-27-1)

Nesse trabalho tanto a rede geradora quanto a rede discriminante são representadas por duas redes convolucionais. A arquitetura da rede discriminante é apresentada na Tabela [1](#page-37-0) e a da rede geradora pode ser vista na Tabela [2.](#page-37-1) Na rede discriminante a saída é composta por 3 probabilidades. A primeira, *P\_falsa*, é a probabilidade da amostra ser falsa, ou seja, criada pela rede geradora. A segunda tupla *P\_saudável, P\_lesão* é a probabilidade da amostra pertencer a cada uma das classes.

Na rede geradora a entrada é composta pelo ruído Z e um rótulo de entrada L, dessa forma a rede sabe para que classe gerar uma nova instância. A saída é no mesmo formato de uma instância do treino, 28x28x4.

### <span id="page-36-2"></span>3.3.2 Arquitetura da CNN

Para esse trabalho a CNN será a arquitetura de controle. Por ser um processo já investigado para esse problema e essa base de exames, os resultados da segmentação usando a CNN serão usados para comparar se houve algum benefício para segmentação ao usar o treinamento adversário. A arquitetura, para propósitos de comparação é a mesma usada pela rede discriminante da ACGAN, exceto pela camada de saída. Esta arquitetura pode ser vista na Tabela [3.](#page-37-2)

| Entrada: 28x28x4                                                                                         |  |  |  |  |  |  |  |  |
|----------------------------------------------------------------------------------------------------|--|--|--|--|--|--|--|--|
| Convolução $1 +$ LeakyRelu                                                                               |  |  |  |  |  |  |  |  |
| Convolução $2 +$ LeakyRelu                                                                               |  |  |  |  |  |  |  |  |
| Convolução $3 +$ LeakyRelu                                                                               |  |  |  |  |  |  |  |  |
| Dropout                                                                                                  |  |  |  |  |  |  |  |  |
| Convolução 4 + LeakyRelu                                                                                 |  |  |  |  |  |  |  |  |
| Convolução 5 + LeakyRelu                                                                                 |  |  |  |  |  |  |  |  |
| MaxPooling                                                                                               |  |  |  |  |  |  |  |  |
| Dropout                                                                                                  |  |  |  |  |  |  |  |  |
| Convolução 6 + LeakyRelu                                                                                 |  |  |  |  |  |  |  |  |
| Convolução 7 + LeakyRelu                                                                                 |  |  |  |  |  |  |  |  |
| Convolução $8 +$ LeakyRelu                                                                               |  |  |  |  |  |  |  |  |
| MaxPooling                                                                                               |  |  |  |  |  |  |  |  |
| Dropout                                                                                                  |  |  |  |  |  |  |  |  |
| Softmax                                                                                                  |  |  |  |  |  |  |  |  |
| Camada Completamente Conectada                                                                           |  |  |  |  |  |  |  |  |
| Saída: $(P_{\text{1}}\hat{a} s a), (P_{\text{2}}\hat{a} a a d \hat{a} v e l, P_{\text{2}}\hat{a} s a b)$ |  |  |  |  |  |  |  |  |

<span id="page-37-0"></span>Tabela 1 – Arquitetura rede Discriminante.

<span id="page-37-1"></span>Tabela 2 – Arquitetura Geradora.

| Entrada: $Z + L$                                 |
|--------------------------------------------------|
| Camada Completamente Conectada                   |
| Convolução transposta $1 + \text{Relu}$          |
| Convolução transposta $2 + \text{Relu}$          |
| Convolução transposta $3 +$ Tangente Hiperbólica |
| Saída: 28x28x4                                   |

<span id="page-37-2"></span>Tabela 3 – Arquitetura CNN.

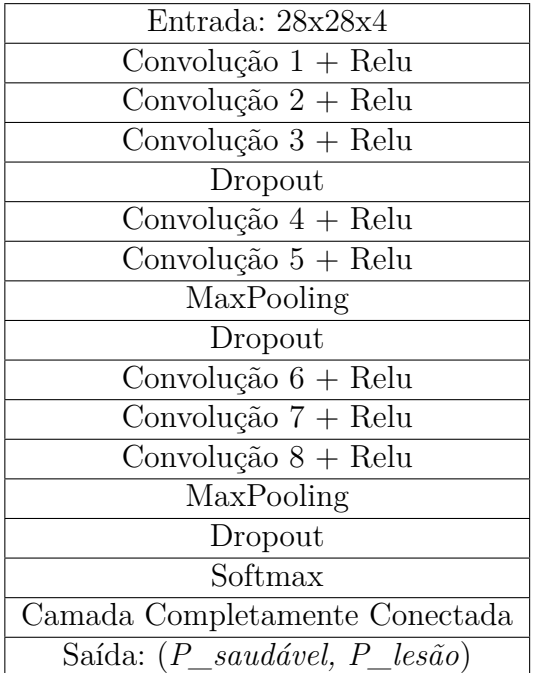

# <span id="page-38-0"></span>4 Resultados e Discussão

Nesse capítulo será apresentados as métricas de avaliação usadas, os testes propostos, os resultados obtidos, o estudo de alguns casos mostrando pontos positivos e negativos da metodologia e por fim a comparação dos resultados com outros trabalhos relacionados da literatura.

## <span id="page-38-1"></span>4.1 Métricas de Avaliação da Segmentação

A avaliação será feita baseada em quatro índices, que descrevem a interseção entre o real e o que é proposto pelo método e servem de base para as métricas de avaliação usadas. Esses índices descrevem quatro situações:

- O proposto é positivo e o real também verdadeiro positivo (VP)
- O proposto é negativo e o real é positivo falso positivo (FP)
- O proposto é positivo e o real negativo verdadeiro negativo (VN)
- O proposto é negativo e o real também Falso Negativo (FN)

<span id="page-38-3"></span><span id="page-38-2"></span>As métricas escolhidas para avaliação dos resultados da segmentação, medem a similaridade entra a marcação do especialista e a marcação proposta pelo método proposto a nível de pixel. Essa métricas são: a precisão, sensibilidade, índice Dice e índice de Jaccard. As Equações [4.1,](#page-38-2) [4.2,](#page-38-3) [4.3](#page-38-4) e [4.4](#page-38-5) descrevem reespectivamente essas métricas.

$$
Precisão = \frac{VP}{VP + FP}
$$
\n(4.1)

<span id="page-38-4"></span>
$$
Sensibilidade = \frac{VP}{VP + FN}
$$
\n(4.2)

$$
Dice = \frac{2VP}{2VP + FP + FN} \tag{4.3}
$$

<span id="page-38-5"></span>
$$
Jaccard = \frac{VP}{VP + FP + FN} \tag{4.4}
$$

### <span id="page-39-1"></span>4.2 Primeiro Teste

No primeiro teste realizado, a intenção é avaliar o desempenho da metodologia de segmentação com base nas métricas escolhidas. O conjunto de treino foi composto dos superpixels correspondentes a 60 pacientes e o de validação por 10 pacientes. Os testes são feitos em um outro conjunto de 10 pacientes onde o método propõe a segmentação para cada fatia do exame. Cada exame contém 155 fatias, dessa forma serão avaliadas 1550 fatias no teste.

Com o objetivo de comparar diretamente os resultados das duas redes, os parâmetros foram os mais próximos possíveis. As arquitetura das redes CNN e ACGAN são as mesmas (Subseção 3.3.1 e 3.3.2), com execão da função de ativação em que na CNN é usada a Relu e na CNN a LeakyRelu, essa diferença é explicada pelo fato que a a rede ACGAN estabiliza o gradiente melhor durante o treinamento com a ativação LeakyRelu o tamanho de batch é de 32 amostras, função de otimização Adam com taxa de aprendizado de 0.0002, 50 épocas de treino e para a ACGAN o tamanho do ruído *Z* de 400.

Na Tabela [4](#page-39-0) são apresentado os resultados da segmentação usando as métricas baseadas na matriz de confusão entre a lesão detectada pela metodologia e a marcação de lesão pelo especialista. As métricas usadas são descritas no Capítulo 2, subseção 2.4.

|               | <b>CNN</b> |                        |        |        | ACGAN   |                                |         |         |  |
|---------------|------------|------------------------|--------|--------|---------|--------------------------------|---------|---------|--|
|               |            | Precisão Sensibilidade | Dice   |        |         | Jaccard Precisão Sensibilidade | Dice    | Jaccard |  |
| Média.        | 0.5747     | 0.7299                 | 0.6360 | 0.4698 | 0.60014 | 0.7283                         | 0.6526  | 0.4860  |  |
| Desvio Padrão | 0.1094     | 0.0905                 | 0.0697 | 0.0750 | 0.0863  | 0.07417                        | 0.04747 | 0.0530  |  |
| Mediana.      | 0.5390     | 0.6950                 | 0.6428 | 0.4737 | 0.5625  | 0.7190                         | 0.6469  | 0.4781  |  |

<span id="page-39-0"></span>Tabela 4 – Resultados do Teste 1

No teste 1, a ACGAN apresenta em média resultados relativamente melhores que a CNN em quase todas as métricas apresentadas, com exceção da sensibilidade, obtendo 0.60 de precisão, 0.72 de sensibilidade, 0.65 de Dice e 0.48 de Jaccard. Os valores de precisão baixos são explicado pela grande frequência de falsos positivos presentes. Apesar dessa limitação, as duas redes geram casos muito eficazes como mostrado na Figura [23.](#page-40-0)

Para a primeira fatia da Figura [23](#page-40-0) foram obtidos resultados com a CNN de 0.93 de precisão, 0.87 de sensibilidade, 0.90 de Dice e 0.82 de Jaccard. Para a ACGAN os resultados foram de 0.96 de precisão, 0.62 de sensibilidade, 0.75 de Dice e 0.61 de Jaccard.

Para a segunda fatia os resultados obtidos pela CNN foram de 0.96 de precisão, 0.74 de sensibilidade, 0.83 de Dice e 0.72 de Jaccard. Para a ACGAN os resultados foram de 0.95 de precisão, 0.68 de sensibilidade, 0.79 de Dice e 0.66 de Jaccard.

Esses resultados mostram que para casos onde as lesões possuem bordas bem definidas, o método é bastante eficaz.

Figura 23 – Resultados eficazes de segmentação proposta pelas daus redes. Linha a) Fatias originais, b) Fatias segmentadas. Contorno Azul - marcação do especialista; Contorno Vermelho - marcação gerada pela CNN; Contorno Verde - marcação gerada pela ACGAN.

<span id="page-40-0"></span>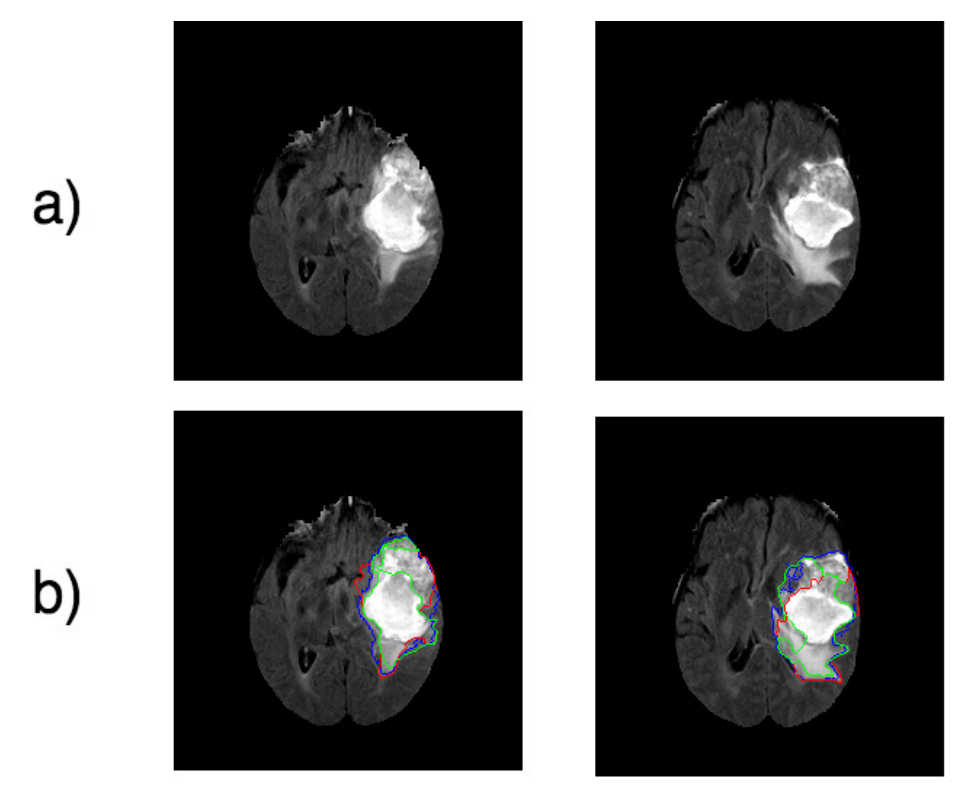

Fonte: Acervo do autor.

Porém, como mencionado anteriormente, o número de falsos positivos retornado é muito elevado. Alguns exemplos são apresentados na Figura [24.](#page-41-0) A primeira fatia não possui lesão marcada pelo especialista e mesmo assim, as duas redes retornaram áreas de lesão. Na segunda fatia, onde a lesão se encontra no lado direito, a CNN não conseguiu marcar a área de lesão e retornou apenas falsos positivos. A ACGAN por outro lado conseguiu marcar a lesão, porém marcou muitas áreas próximas sem lesão.

### <span id="page-40-1"></span>4.3 Segundo Teste

No segundo teste, as arquiteturas e parâmetros usados no treinamento das redes se mantém que no primeiro teste, com a diferença que o número de pacientes do conjunto de treino e validação foram drasticamente reduzidos, sendo 15 para o treino, 5 para validação e os mesmos 10 pacientes para o teste.

O objetivo desse teste é investigar se a ACGAN consegue resultados significativamente melhores em relação a CNN, baseado no fato de que, para o treinamento da ACGAN, ela gera a mesma quantidade de amostras fornecidas no treino. Dessa forma a rede discriminante deve avaliar o dobro de amostras da base do treino.

<span id="page-41-2"></span><span id="page-41-0"></span>Figura 24 – Resultados desfavoraveis obtidos para cada rede. Linha a) Fatias originais, b) Fatias segmentadas. Contorno Azul - marcação do especialista; Contorno Vermelho - marcação gerada pela CNN; Contorno Verde - marcaçnao gerada pela ACGAN.

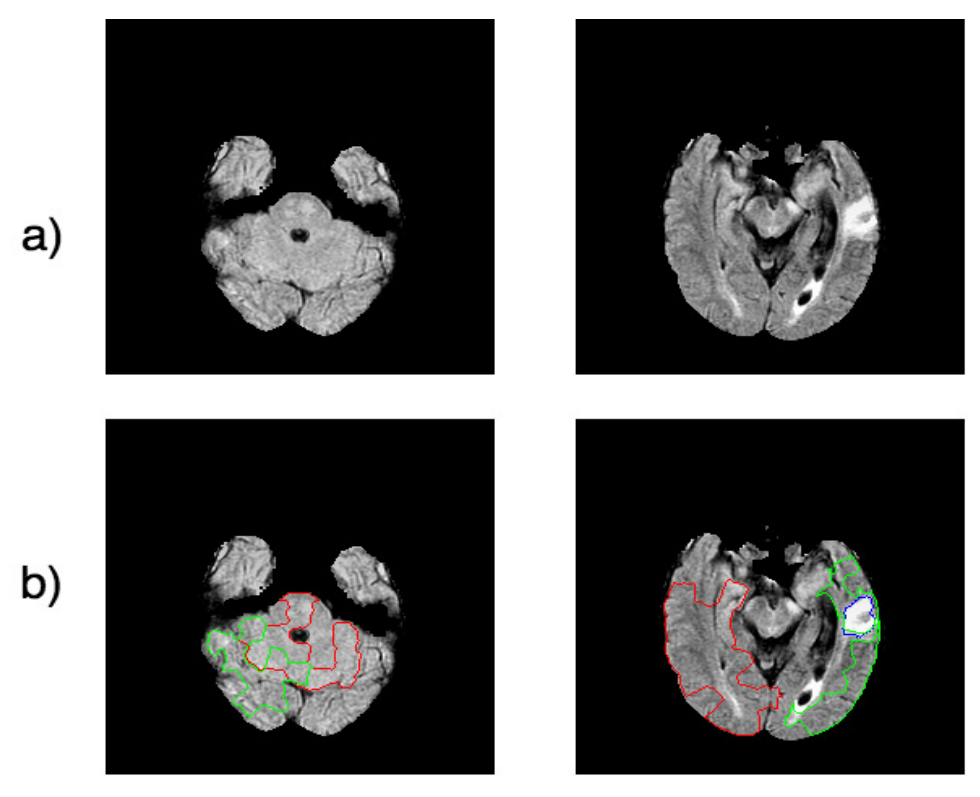

Fonte: Acervo do autor.

O esperado é que esse tipo de treinamento tenha um efeito similar ao de *data augmentation* na tarefa de classificação usando arquiteturas profundas. Esse efeito é criado aumentando a variabilidade do conjunto de treino de forma a melhorar a robuztez de classificação para casos muito distintos. O trabalho de [Wang](#page-46-7) [\(2017\)](#page-46-7), mostra que das diversas técnicas de *data augmentation* investigados, o processo de gerar imagens usando outra rede convolucional é promissor. Os resultados desse teste estão sumarizados na Tabela [5.](#page-41-1)

<span id="page-41-1"></span>Tabela 5 – Resultados do teste 2

|               | <b>CNN</b> |               |        |          | ACGAN  |                                |        |         |  |
|---------------|------------|---------------|--------|----------|--------|--------------------------------|--------|---------|--|
|               | Precisão   | Sensibilidade | Dice   |          |        | Jaccard Precisão Sensibilidade | Dice   | Jaccard |  |
| Média         | 0.5137     | 0.5356        | 0.5144 | $0.3548$ | 0.5161 | 0.5975                         | 0.5438 | 0.3812  |  |
| Desvio Padrão | 0.1448     | 0.1338        | 0.1236 | 0.1140   | 0.1476 | 0.1386                         | 0.1178 | 0.1063  |  |
| Mediana.      | 0.5260     | 0.5265        | 0.5141 | 0.3460   | 0.5210 | 0.6019                         | 0.6026 | 0.4313  |  |

Nesse segundo teste, é notável que a ACGAN ainda apresenta em média resultados relativamente melhores que a CNN. Em uma situação onde o número de instâncias para cada classe é mais restrito, a CNN parece sofrer mais com essa limitação do que a ACGAN.

### <span id="page-42-2"></span><span id="page-42-1"></span>4.4 Comparação de resultados

Na Tabela [6](#page-42-0) é apresentado os resultados de outros trabalhos envolvendo a mesma base de dados, alguns parâmetros de treino e seus resultados.

<span id="page-42-0"></span>Tabela 6 – Comparação dos resultados do método proposto com outros trabalhos da literatura.

|                         | Nº Pacientes de Treino   Nº Pacientes de Teste   Precisão   Sensibilidade   Dice   Jaccard |    |            |      |      |      |
|-------------------------|--------------------------------------------------------------------------------------------|----|------------|------|------|------|
| Pereira et al. $(2016)$ | 274                                                                                        | 36 | $\sim$     | 0.89 | 0.88 |      |
| Alex et al. $(2017)$    |                                                                                            |    | $\rm 0.59$ | 0.91 | 0.69 |      |
| Proposto                | 60                                                                                         |    | $0.60\,$   | 0.72 | 0.65 | 0.48 |

O trabalho de [Pereira et al.](#page-46-1) [\(2016\)](#page-46-1) apresenta os melhores resultados para essa base de dados. É possível perceber que foi atingido resultados muito significativos, com uma quantidade elevada de pacientes para treino. Esse trabalho pré-processa as fatias em patches de cada classe e usa uma rede convolucional para classificação. Esses resultados representam a qualidade desejada para outros trabalhos envolvendo esse problema com essa base.

O trabalho proposto e o trabalho de [Alex et al.](#page-44-13) [\(2017\)](#page-44-13) apresentam resultados similares de precisão e Dice ao proposto. Esse, também usa a rede discriminante de uma GAN para diferenciar entre a classe saudável e anômala. Percebe-se também que esse trabalho alcançou resultados muitos significativos para um número tão pequeno de pacientes de treino. Nesse trabalho são usados no treinamento apenas janelas da classe saudável, causando que ela aprenda apenas uma classe. A intuição por trás desse método é que a rede ao ser apresentada a uma janela que contém lesão retornará uma probabilidade baixa e os autores estabelecem um limiar, manualmente, para diferenciar entre as classes. A desvantagem desse método é que ele limiar é rígido e deve ser adaptado para outras bases de dados.

O trabalho aqui proposto é similar, pois usa uma uma variante da GAN com o mesmo objetivo de classificar os superpixels em saudável e anômalo. Apesar dos resultados obtidos ainda se mostrarem inferiores ao método de [Alex et al.](#page-44-13) [\(2017\)](#page-44-13), o método proposto é melhor adaptável para uma segmentação envolvendo as quatro classes disponíveis na base (necrose, edema, tumor sólido e tumor) pois a ACGAN usa as informações de classe.

# <span id="page-43-0"></span>5 Concslusão e Trabalhos Futuros

O câncer de cérebro é uma doença muito agressiva, apresentando uma sobrevida muito baixa e com um prognóstico desanimador pelo fato de estar localizada no órgão de controle do corpo humano, onde até em casos benignos pode representar o risco de morte. Por esses fatores é de extrema importância que trabalhos envolvendo essa doença sejam mais frequentes.

Esse trabalho propõe um método de segmentação automático para gliomas em imagens de ressonância magnética, usando técnicas de agrupamento e novos modelos de aprendizado recém propostos. A intenção é propor uma método de segmentação que forneça uma segunda opinião ao especialista no momento da avaliação desses exames.

Os resultados foram promissores obtendo 0.65 Índice de Dice e 0.48 de Jaccard mostram que esse trabalho é um ponto de partida para a segmentação de gliomas. É importante destacar que esse trabalho contou com apenas 80 exames de uma base de 220 e esse conjunto de exames possui uma variabilidade de exames adquiridos sem um protocolo de aquisição padronizado.

Por fim, concluí-se que esse trabalho apresenta um ponto de partida para segmentação de gliomas em imagens de ressonância magnética, e se as limitações e problemas forem resolvidos poderá ser um método eficiente e com mais estudos, usado na pratica clinica, auxiliando o especialista.

Como trabalho futuros, pretende-se:

- Usar as quatro classes de lesão disponíveis (edema, necrose, tumor, tumor sólido) para melhor generalizar o que é tecido saudável e anômalo.
- Encontrar novos métodos para homogeneizar as fatias e com objetivo de evitar um número grande de falsos positivos.
- Aumentar o número de casos de treino e teste, fornecendo a rede mais instâncias para um melhor aprendizado.

# Referências

<span id="page-44-8"></span><span id="page-44-0"></span>ACHANTA, R. et al. Slic superpixels compared to state-of-the-art superpixel methods. *IEEE transactions on pattern analysis and machine intelligence*, IEEE, v. 34, n. 11, p. 2274–2282, 2012. Citado 2 vezes nas páginas [17](#page-18-3) e [18.](#page-19-3)

<span id="page-44-6"></span>ACS, E. *Types of Brain and Spinal Cord Tumors in Adults*. 2017 (Acessado Dezembro, 2017). Disponível em: [<https://www.cancer.org/cancer/brain-spinal-cord-tumors-adults/](https://www.cancer.org/cancer/brain-spinal-cord-tumors-adults/about/types-of-brain-tumors.html) [about/types-of-brain-tumors.html>.](https://www.cancer.org/cancer/brain-spinal-cord-tumors-adults/about/types-of-brain-tumors.html) Citado 2 vezes nas páginas [14](#page-15-3) e [15.](#page-16-1)

<span id="page-44-7"></span>ACS, E. *What Are Adult Brain and Spinal Cord Tumors?* 2017 (Acessado Dezembro, 2017). Disponível em: [<https://www.cancer.org/cancer/brain-spinal-cord-tumors-adults/](https://www.cancer.org/cancer/brain-spinal-cord-tumors-adults/about/what-are-brain-spinal-tumors.html#written_by) [about/what-are-brain-spinal-tumors.html#written\\_by>.](https://www.cancer.org/cancer/brain-spinal-cord-tumors-adults/about/what-are-brain-spinal-tumors.html#written_by) Citado na página [15.](#page-16-1)

<span id="page-44-13"></span>ALEX, V. et al. Generative adversarial networks for brain lesion detection. In: INTERNATIONAL SOCIETY FOR OPTICS AND PHOTONICS. *SPIE Medical Imaging*. 2017. p. 101330G–101330G. Citado 2 vezes nas páginas [30](#page-31-4) e [41.](#page-42-2)

<span id="page-44-12"></span>BAUER, S.; FEJES, T.; REYES, M. A skull-stripping filter for itk. *Insight Journal*, Kitware, Inc., v. 2012, 2013. Citado na página [29.](#page-30-1)

<span id="page-44-3"></span>BAUER, S. et al. A survey of mri-based medical image analysis for brain tumor studies. *Physics in medicine and biology*, IOP Publishing, v. 58, n. 13, p. R97, 2013. Citado na página [11.](#page-12-1)

<span id="page-44-5"></span>BROWN, R. W. et al. *Magnetic resonance imaging: physical principles and sequence design*. : John Wiley & Sons, 2014. Citado na página [12.](#page-13-3)

<span id="page-44-9"></span>CARVALHO, A. P. de Leon F. de. *Esquema de unidade McCullock - Pitts.* (Acessado Dezembro, 2017). Disponível em: [<http://conteudo.icmc.usp.br/pessoas/andre/research/](http://conteudo.icmc.usp.br/pessoas/andre/research/neural/) [neural/>.](http://conteudo.icmc.usp.br/pessoas/andre/research/neural/) Citado na página [20.](#page-21-2)

<span id="page-44-2"></span>CATT, S.; CHALMERS, A.; FALLOWFIELD, L. Psychosocial and supportive-care needs in high-grade glioma. *The lancet oncology*, Elsevier, v. 9, n. 9, p. 884–891, 2008. Citado na página [11.](#page-12-1)

<span id="page-44-1"></span>CHAKRABARTI, I. et al. A population-based description of glioblastoma multiforme in los angeles county, 1974–1999. *Cancer*, Wiley Online Library, v. 104, n. 12, p. 2798–2806, 2005. Citado na página [11.](#page-12-1)

<span id="page-44-10"></span>FACURE, M. *Funções de Ativação*. 2017 (Acessado Dezembro, 2017). Disponível em: [<https://matheusfacure.github.io/2017/07/12/activ-func/>.](https://matheusfacure.github.io/2017/07/12/activ-func/) Citado na página [22.](#page-23-4)

<span id="page-44-11"></span>FERNANDES, B. *Redes neurais com extração implícita de características para reconhecimento de padrões visuais*. Tese (Doutorado) — Universidade Federal de Pernambuco, 2013. Citado na página [24.](#page-25-3)

<span id="page-44-4"></span>FIDLER, J. L.; GUIMARAES, L.; EINSTEIN, D. M. Mr imaging of the small bowel. *Radiographics*, Radiological Society of North America, v. 29, n. 6, p. 1811–1825, 2009. Citado na página [12.](#page-13-3)

<span id="page-45-8"></span>FULKERSON, B.; VEDALDI, A.; SOATTO, S. Class segmentation and object localization with superpixel neighborhoods. In: IEEE. *Computer Vision, 2009 IEEE 12th International Conference on*. 2009. p. 670–677. Citado na página [17.](#page-18-3)

<span id="page-45-6"></span>GAILLARD, F. *Normal Brain*. (Acessado Janeiro, 2018). Disponível em: [<https:](https://radiopaedia.org/cases/normal-brain-mri-6) [//radiopaedia.org/cases/normal-brain-mri-6>.](https://radiopaedia.org/cases/normal-brain-mri-6) Citado na página [17.](#page-18-3)

<span id="page-45-4"></span>GOLD, G. E. et al. Musculoskeletal mri at 3.0 t: relaxation times and image contrast. *American Journal of Roentgenology*, Am Roentgen Ray Soc, v. 183, n. 2, p. 343–351, 2004. Citado na página [12.](#page-13-3)

<span id="page-45-12"></span>GOODFELLOW, I. et al. Generative adversarial nets. In: *Advances in neural information processing systems*. 2014. p. 2672–2680. Citado na página [25.](#page-26-1)

<span id="page-45-9"></span>GOULD, S. et al. Multi-class segmentation with relative location prior. *International Journal of Computer Vision*, Springer, v. 80, n. 3, p. 300–316, 2008. Citado na página [17.](#page-18-3)

<span id="page-45-3"></span>HENDEL, R. C. et al. Accf/acr/scct/scmr/asnc/nasci/scai/sir 2006 appropriateness criteria for cardiac computed tomography and cardiac magnetic resonance imaging: A report of the american college of cardiology foundation quality strategic directions committee appropriateness criteria working group, american college of radiology, society of cardiovascular computed tomography, society for cardiovascular magnetic resonance, american society of nuclear cardiology, north american society for cardiac imaging, society for cardiovascular angiography and interventions, and society of interventional radiology. *Journal of the American College of Cardiology*, Elsevier, v. 48, n. 7, p. 1475–1497, 2006. Citado na página [12.](#page-13-3)

<span id="page-45-13"></span>IBANEZ, L. et al. The itk software guide. 2005. Citado na página [29.](#page-30-1)

<span id="page-45-0"></span>INCA, E. *O que é câncer?* 2017 (Acessado Dezembro, 2017). Disponível em:  $\langle \text{http://www2.inca.gov.br/wps/wcm/connect/cancer/site/oque} \rangle$ . Citado na página [11.](#page-12-1)

<span id="page-45-1"></span>KEIME-GUIBERT, F. et al. Radiotherapy for glioblastoma in the elderly. *New England Journal of Medicine*, Mass Medical Soc, v. 356, n. 15, p. 1527–1535, 2007. Citado na página [11.](#page-12-1)

<span id="page-45-7"></span>KUMAR, P.-N. T. M. S. V. *Introduction to Data Mining*. 1. ed. : Pearson, 2006. ISBN 0321420527. Citado 2 vezes nas páginas [17](#page-18-3) e [19.](#page-20-4)

<span id="page-45-11"></span>LECUN, Y.; KAVUKCUOGLU, K.; FARABET, C. Convolutional networks and applications in vision. In: IEEE. *Circuits and Systems (ISCAS), Proceedings of 2010 IEEE International Symposium on*. 2010. p. 253–256. Citado 2 vezes nas páginas [23](#page-24-3) e [24.](#page-25-3)

<span id="page-45-2"></span>LEKSELL, L.; LEKSELL, D.; SCHWEBEL, J. Stereotaxis and nuclear magnetic resonance. *Journal of Neurology, Neurosurgery & Psychiatry*, BMJ Publishing Group Ltd, v. 48, n. 1, p. 14–18, 1985. Citado na página [11.](#page-12-1)

<span id="page-45-5"></span>MAZZOLA, A. A. Ressonância magnética: princípios de formação da imagem e aplicações em imagem funcional. *Revista Brasileira de Física Médica*, v. 3, n. 1, p. 117–129, 2009. Citado na página [16.](#page-17-2)

<span id="page-45-10"></span>MCCULLOCH, W. S.; PITTS, W. A logical calculus of the ideas immanent in nervous activity. *The bulletin of mathematical biophysics*, Springer, v. 5, n. 4, p. 115–133, 1943. Citado na página [19.](#page-20-4)

<span id="page-46-5"></span>MENZE, B. H. et al. The multimodal brain tumor image segmentation benchmark (brats). *IEEE transactions on medical imaging*, IEEE, v. 34, n. 10, p. 1993–2024, 2015. Citado 2 vezes nas páginas [28](#page-29-3) e [29.](#page-30-1)

<span id="page-46-0"></span>MIRIMANOFF, R.-O. et al. Radiotherapy and temozolomide for newly diagnosed glioblastoma: recursive partitioning analysis of the eortc 26981/22981-ncic ce3 phase iii randomized trial. *Journal of clinical oncology*, American Society of Clinical Oncology, v. 24, n. 16, p. 2563–2569, 2006. Citado na página [11.](#page-12-1)

<span id="page-46-4"></span>ODENA, A.; OLAH, C.; SHLENS, J. Conditional image synthesis with auxiliary classifier gans. *arXiv preprint arXiv:1610.09585*, 2016. Citado na página [27.](#page-28-2)

<span id="page-46-1"></span>PEREIRA, S. et al. Brain tumor segmentation using convolutional neural networks in mri images. *IEEE transactions on medical imaging*, IEEE, v. 35, n. 5, p. 1240–1251, 2016. Citado 4 vezes nas páginas [12,](#page-13-3) [30,](#page-31-4) [31](#page-32-2) e [41.](#page-42-2)

<span id="page-46-2"></span>PIRES, G. *Corte Ressonância*. 2015 (Acessado Dezembro, 2017). Disponível em: [<https://pt.slideshare.net/profgustavopires/01-aula-introduo-ressonncia-magntica>.](https://pt.slideshare.net/profgustavopires/01-aula-introduo-ressonncia-magntica) Citado na página [16.](#page-17-2)

<span id="page-46-3"></span>RUMELHART, D. E.; HINTON, G. E.; WILLIAMS, R. J. Learning representations by back-propagating errors. *nature*, Nature Publishing Group, v. 323, n. 6088, p. 533, 1986. Citado na página [22.](#page-23-4)

<span id="page-46-6"></span>TUSTISON, N. J. et al. N4itk: improved n3 bias correction. *IEEE transactions on medical imaging*, IEEE, v. 29, n. 6, p. 1310–1320, 2010. Citado 2 vezes nas páginas [30](#page-31-4) e [32.](#page-33-2)

<span id="page-46-7"></span>WANG, L. P. J. *The Effectiveness of Data Augmentation in Image Classification using Deep Learning*. 2017. Disponível em: [<http://cs231n.stanford.edu/reports/2017/pdfs/300.pdf>.](http://cs231n.stanford.edu/reports/2017/pdfs/300.pdf) Citado na página [40.](#page-41-2)